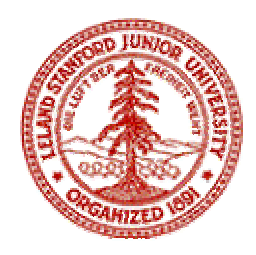

# Stanford University Engineering Informatics Group (http://eil.stanford.edu)

## **Composition of Engineering Web Services**

**J un Peng Depa**

**David Liu Department of Electrical Engineering Jim Cheng Department of Civil and Environmental Engineering rtment of Civil and Environmental Engineering Kincho Law Department o f Civil and Environmental Engineering Gio Wiederhold Computer Science Department**

## **Agenda**

- $\bullet$ **Ubiquitous Computing Environment**
- •**Service Integration – FICAS**

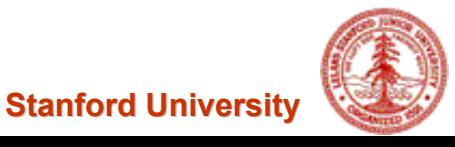

# **Ubiquitous Computing Environment**

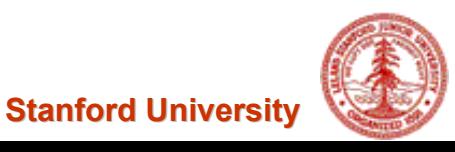

## **Ubiquitous Computing – An AEC Scenario**

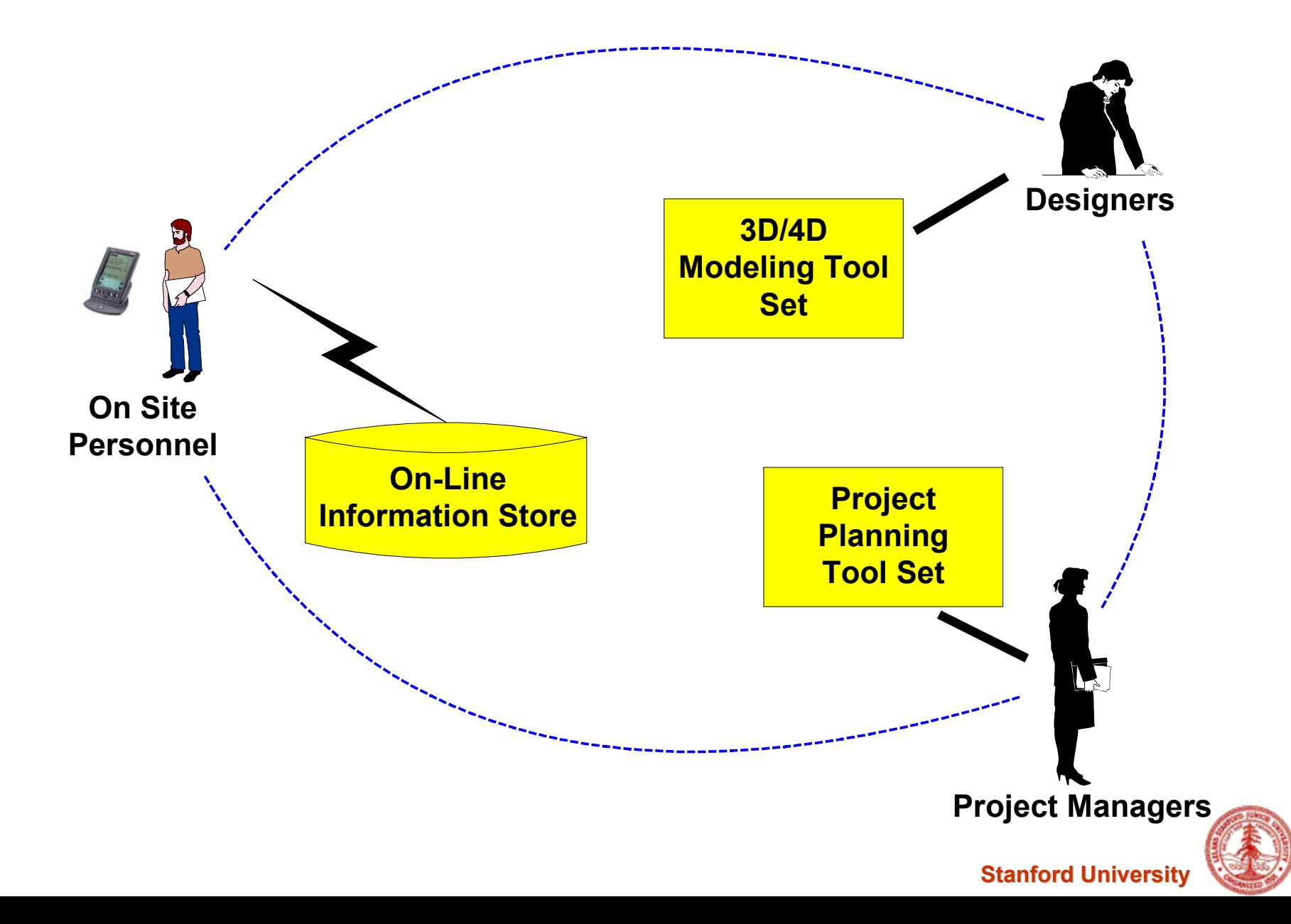

## **Distributed Engineering Service and Integration**

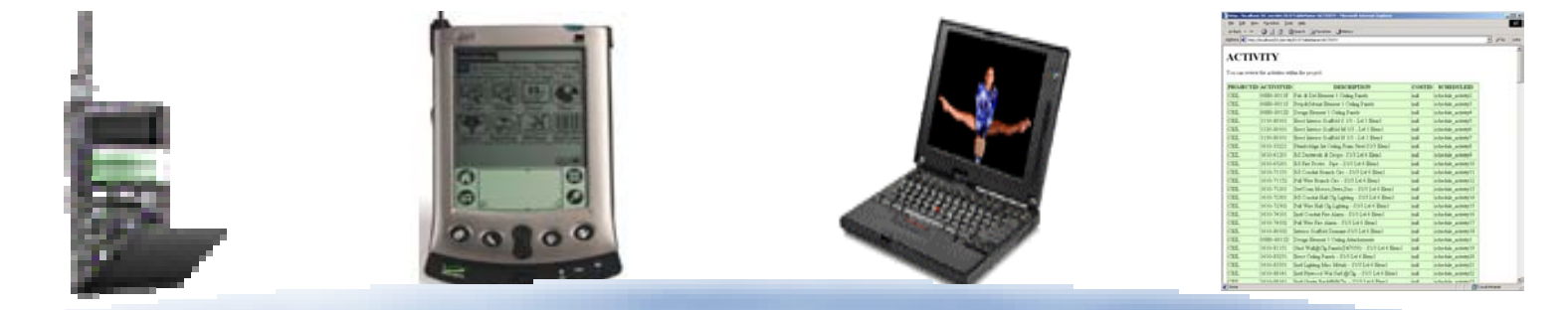

## **Mediators (Content and Access) Information Exchange (DBMS, PSL, IFC, XML) Service Integration (FICAS)**

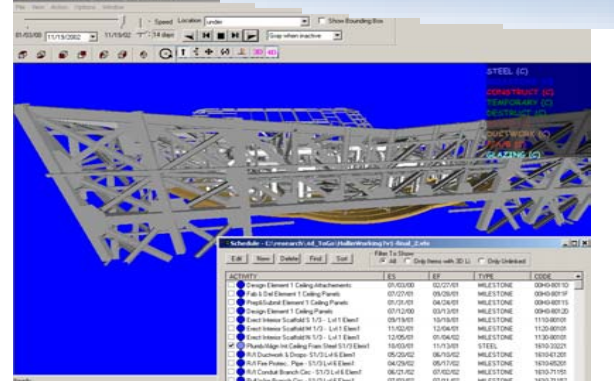

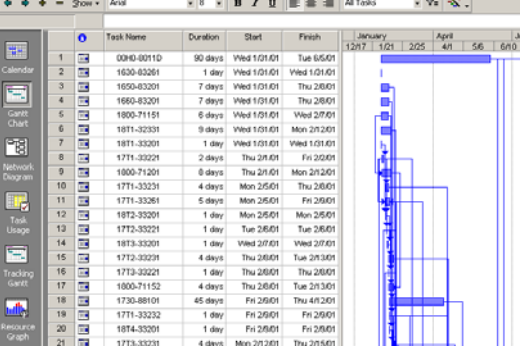

 $-0.0700$ .

... o Group

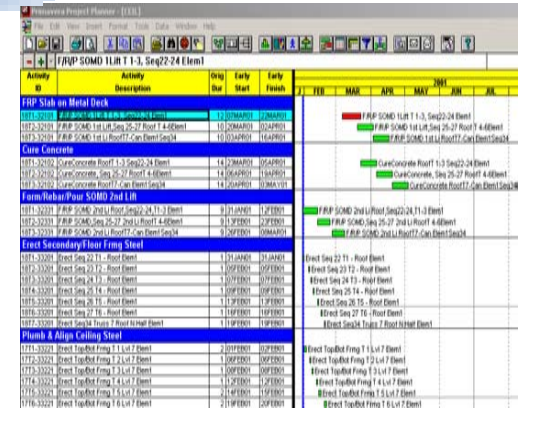

#### **Engineering Application Services**

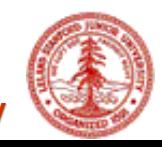

## **An Integrated Service Environment**

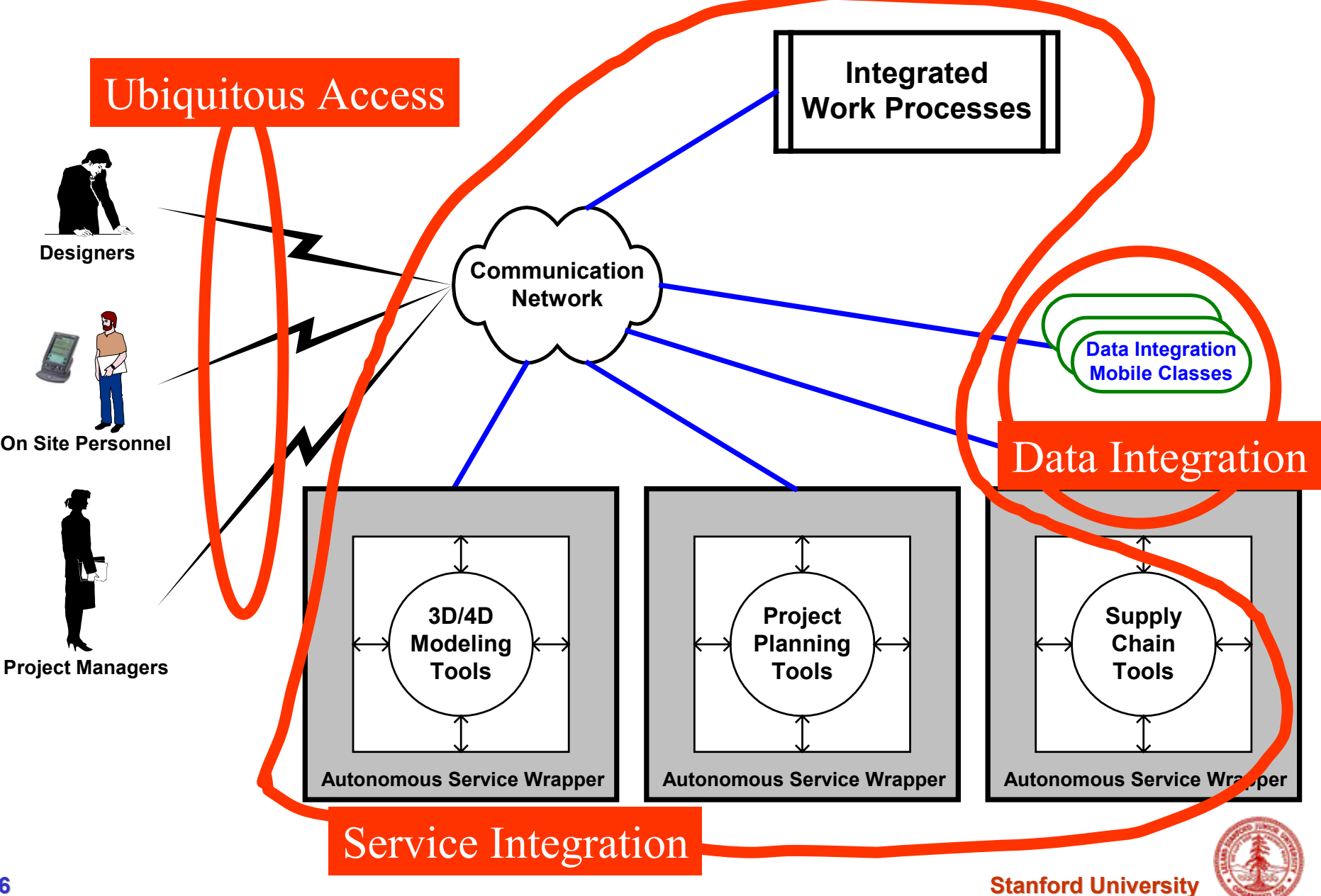

## **Ubiquitous Computing Environment – Three Issues**

#### $\bullet$ **Ubiquitous Access**

- **Wireless Network Infrastructure**
- **Wireless Devices**
- –**Device-independent Software Services**
- •**Data Integration**
- $\bullet$ **Service Integration**

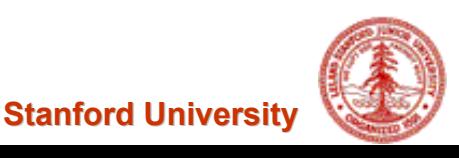

## **Supporting Multiple Devices Via Active Mediator**

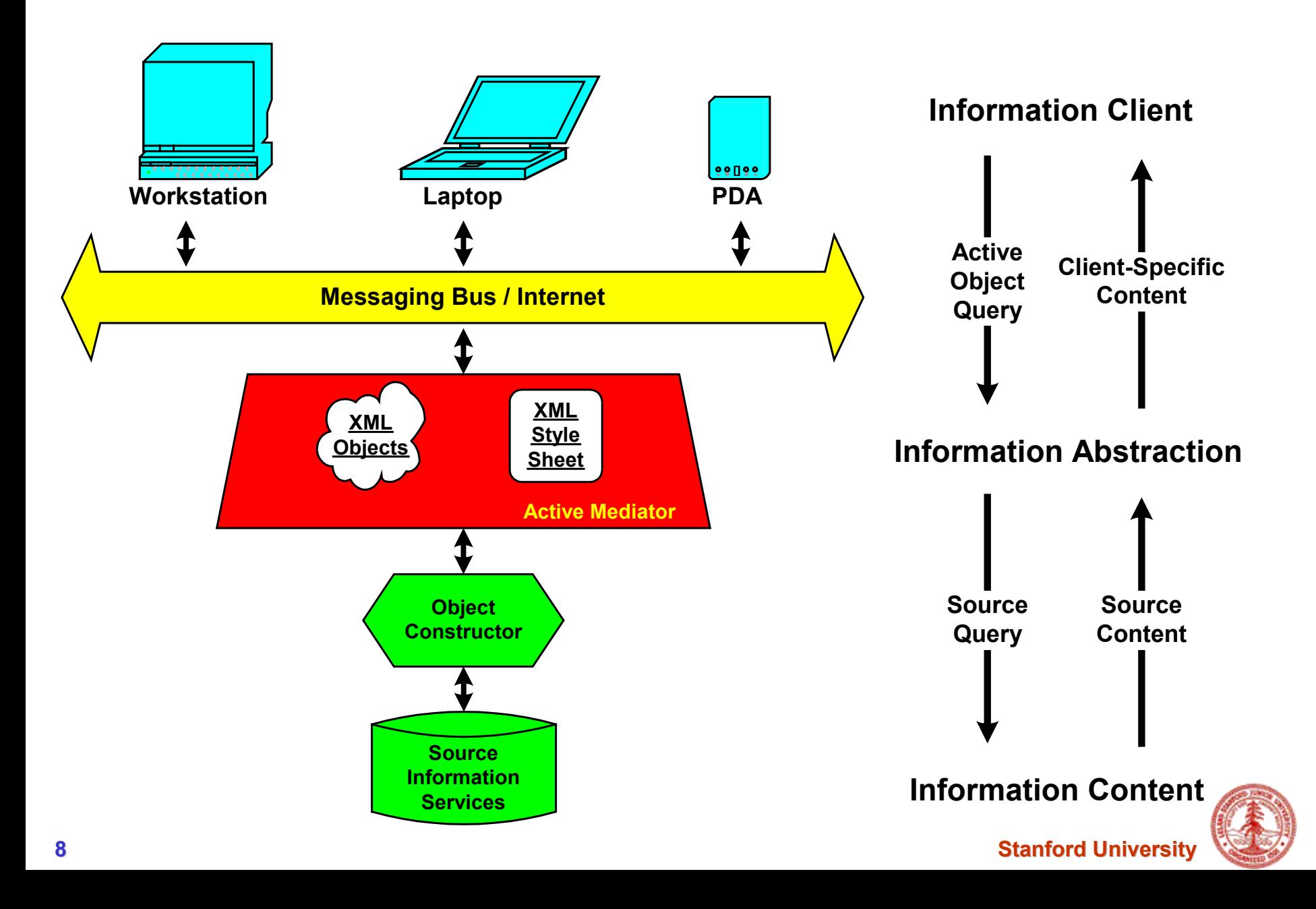

### **Active Mediator in Action**

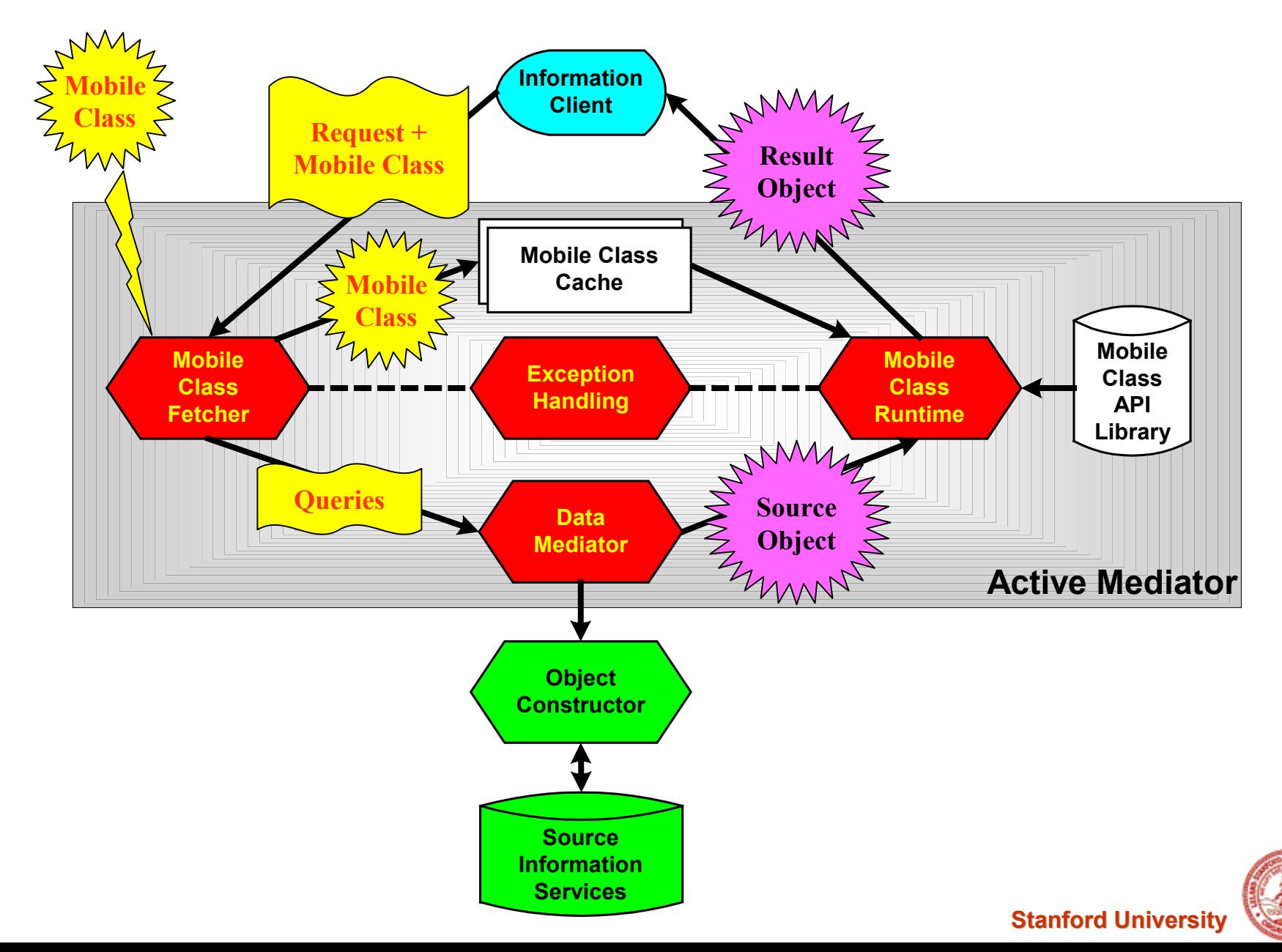

## **Using PSL As Standard Exchange Language**

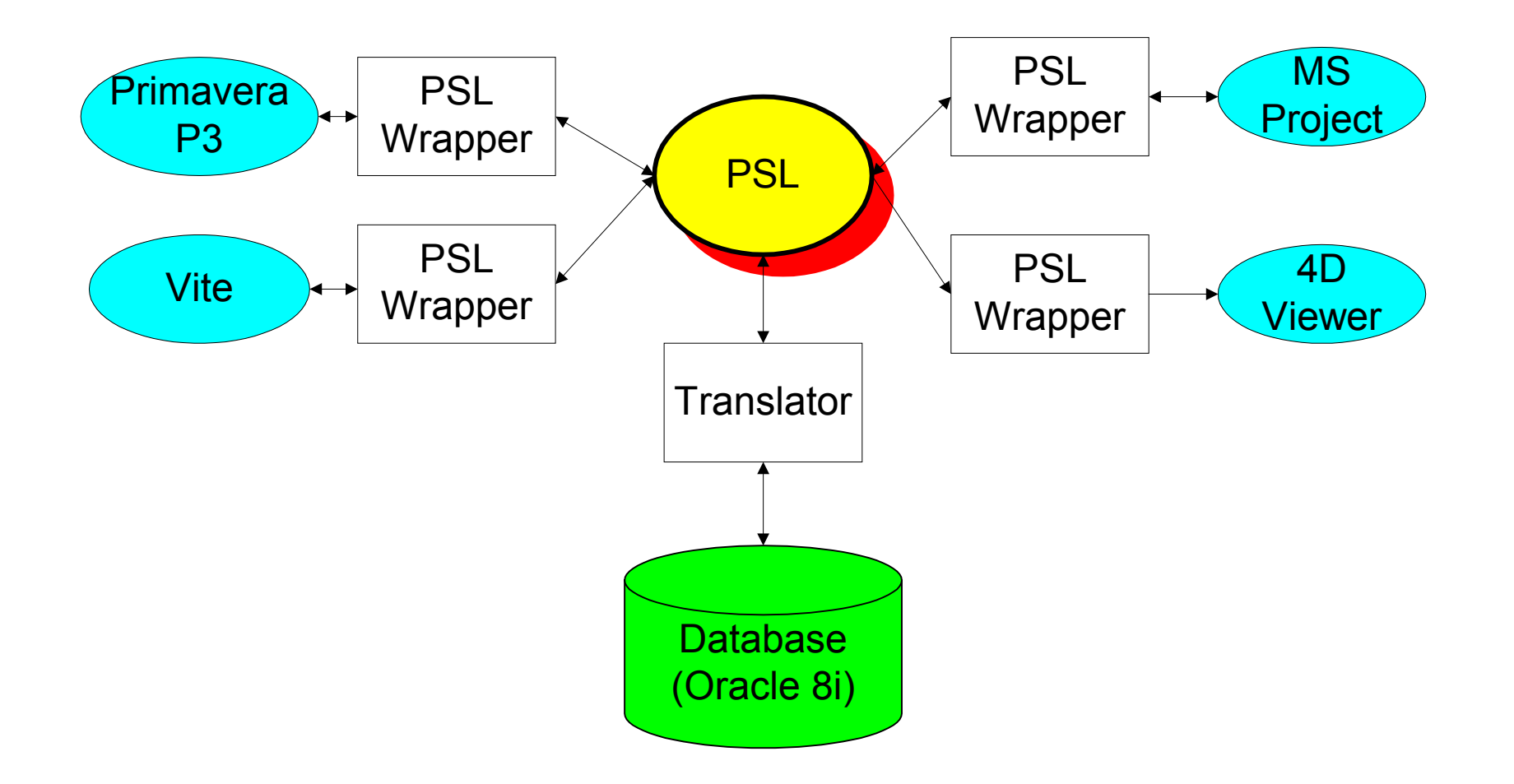

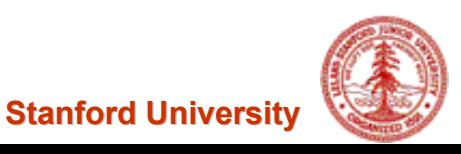

## **Using FICAS For Service Integration**

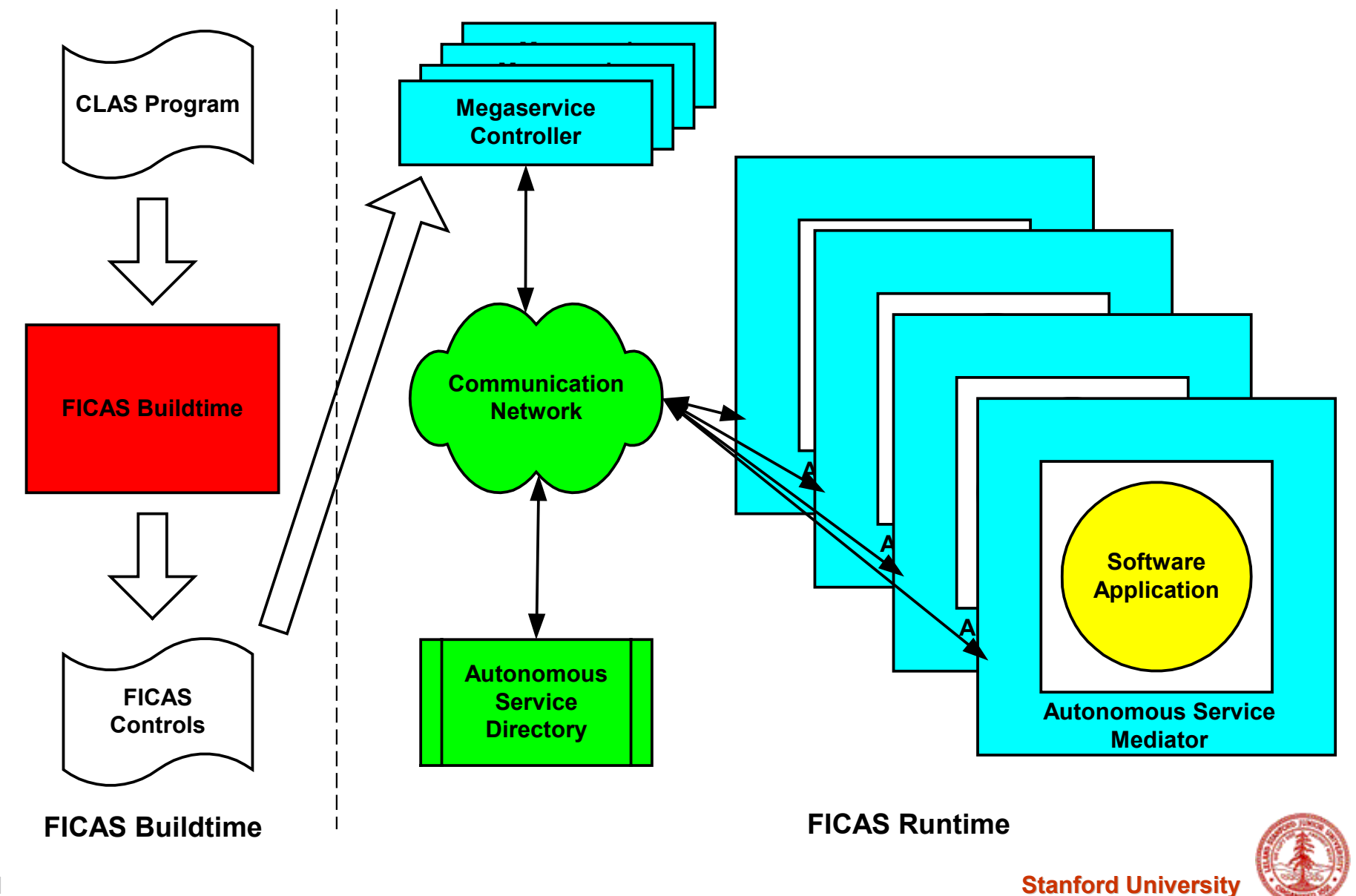

# **FICAS**

#### **(Flow-based Infrastructure for Composing Autonomous Services)**

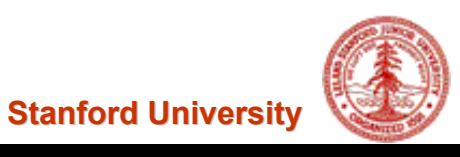

## **Service Composition**

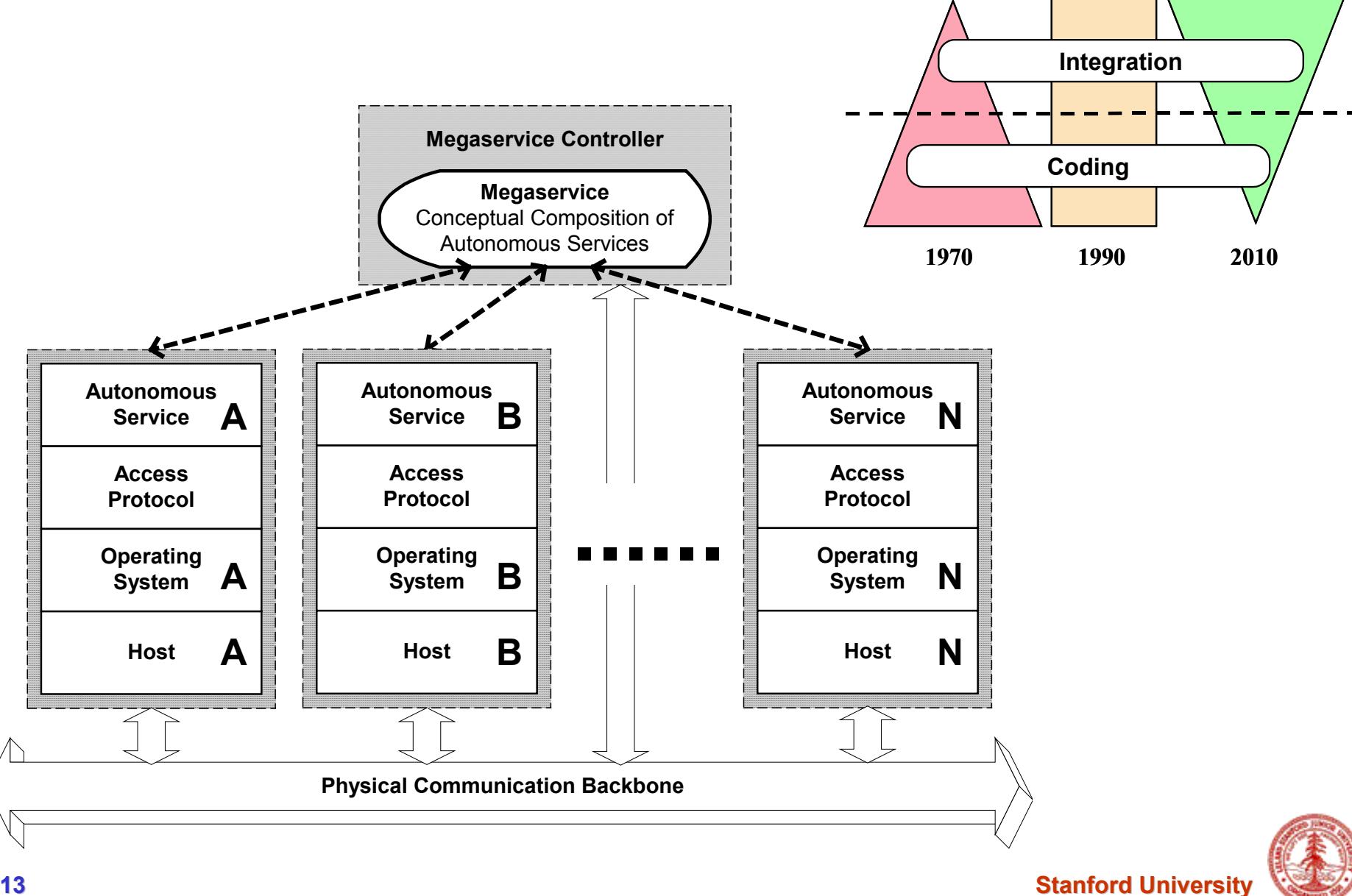

## **Service Composition Infrastructure**

- • **A Method to Integrate Software Applications**
	- **A access protocol for desired software functionalities**
	- **ASAP (Autonomous Service Access Protocol)**
- • **A Method to Specify Functionality**
	- **A compositional language**
	- **CLAS (Compositional Language for Autonomous Services)**
- • **An Environment to Execute Composed Services**
	- **A runtime environment that coordinates control-flows and data-flows**
	- – **FICAS (Flow-based Infrastructure for Composition Autonomous Services)**

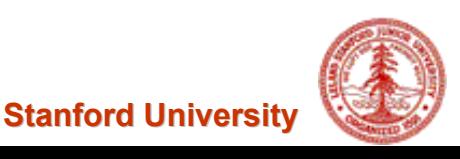

## **ASAP (Autonomous Service Access Protocol)**

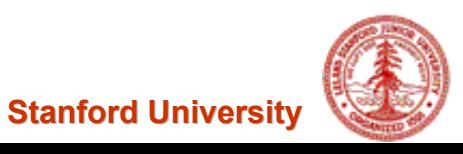

# **Autonomous Service Metamodel**

- • **Service Core**
	- **Represents the core service functionality**
	- **Wraps an existing software application**
- • **Data Containers**
	- –**Handle input and output data**
	- **Form data-flows**
	- –**Enable distributed data-flows**

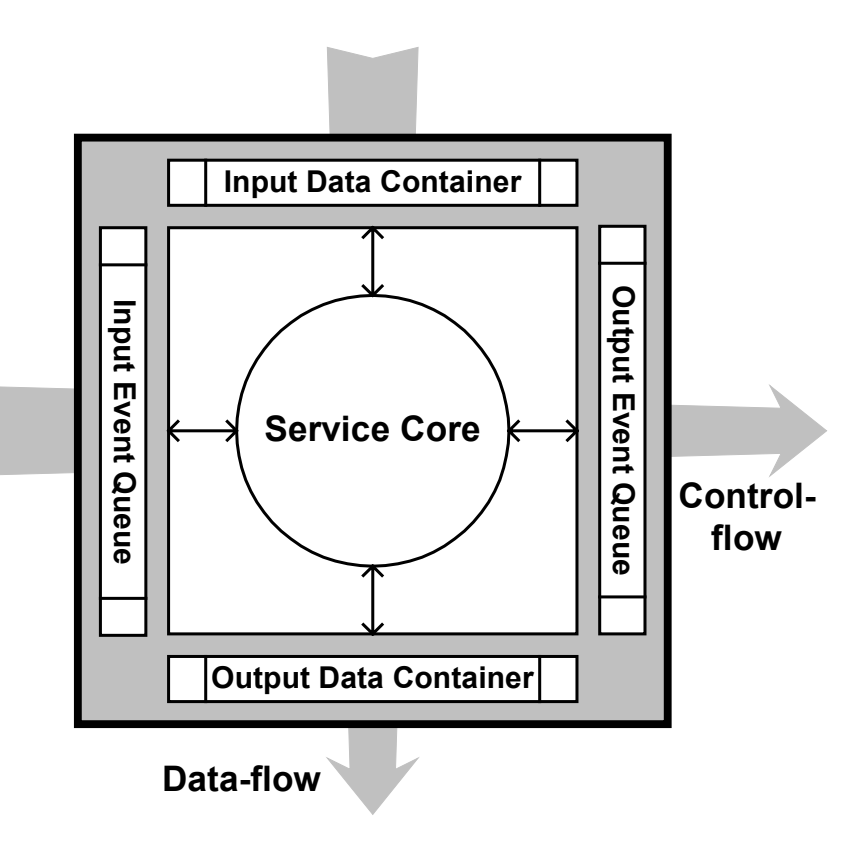

#### •**Event Queues**

- –**Handle inquiries and issue requests**
- –**Form control-flows**
- –**Enable asynchronous service invocations**

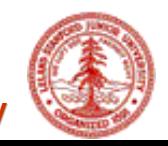

**Stanford University** 

#### •**ASAP**

- **A light-weight, asynchronous and non-blocking event-based protocol**
- –**Defines how autonomous services respond to events**
- **XML is used as transport medium for both control and data**

#### •**ASAP Events**

- **SETUP, TERMINATE: Initialization / termination of autonomous services**
- –**INVOKE: Invocation of autonomous services**
- –**MAPDATA: Management of data-flow between autonomous services**
- **CONTROLFILE: Execution of megaservice control files**

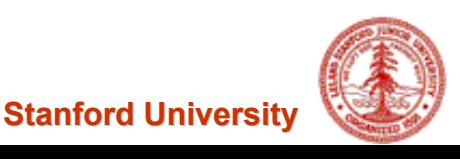

## **Autonomous Service Wrapper (ASW)**

- • **Purposes of ASW**
	- **Facilitate wrapping of software applications into autonomous services**
	- **Implement data containers and event queues**
	- **Implement ASAP protocol**

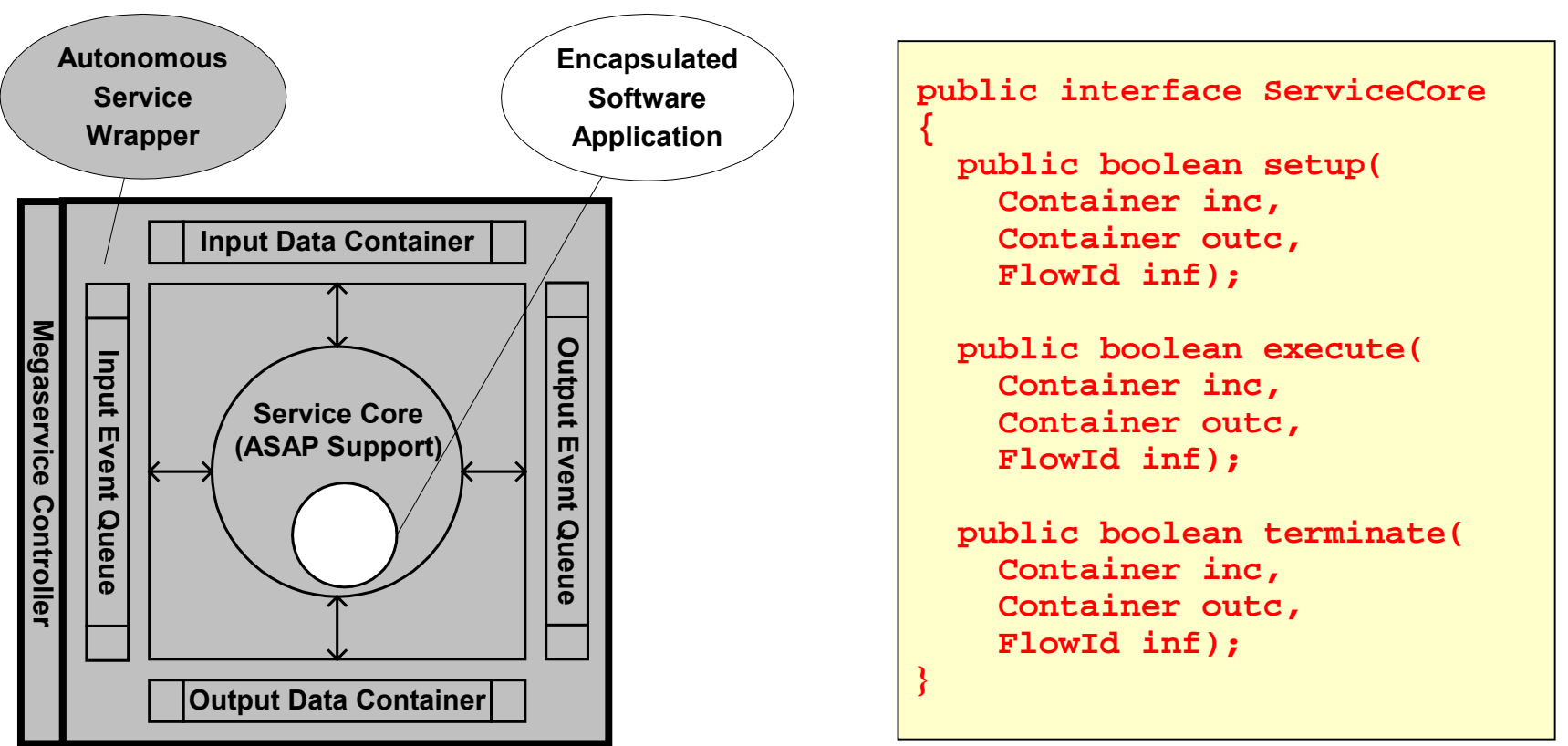

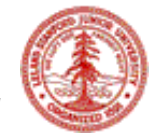

# **CLAS**

#### **(Compositional Language for Autonomous Services)**

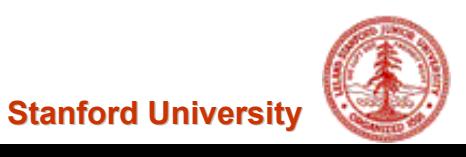

## **CLAS**

#### •**Compositional Language for Autonomous Services**

- **A high-level declarative language**
- –**Based on CLAM language developed in CHAIMS**
- **Simple (Intended for domain experts, NOT technical experts)**
- –**Separation between composition and computation**

#### •**Features**

- – **Decomposition of a CALL statement into 4 primitives**
	- SETUP, INVOKE, EXTRACT, TERMINATE
- **Control primitives**
	- IF … THEN … ELSE
	- WHILE
- **Mobile class**
	- For specifying computational logic

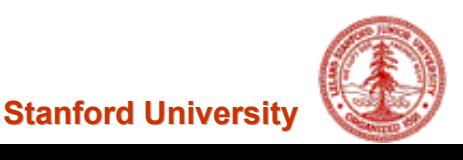

## **Mobile Class for Specifying Computational Logic**

**{**

**}**

**}**

#### •**Mobile Class**

- **Java based**
- **Dynamic routines that performs complex computational logic**
- –**Reusable**
- • **Example of Mobile Class**
	- –**Relational operators**

 $\sigma$  <sub>cond</sub> (A),  $\pi$  <sub>attr</sub> (A), A  $\triangleright$   $\triangleleft_{\mathrm{cond}}$  B

–**Arithmetic operators**

 $+, -, \times, I$ 

- **Data aggregation and abstraction**
- **Type conversions**

**/\* Specification of a type conversion mobile class \*/**

**public class int2float implements MobileClass**

**public DataElement execute(Vector params) {**

**DataElement arg <sup>=</sup>**

**(DataElement) params.firstElement();**

**int val <sup>=</sup> arg.getIntValue();**

**return new DataElement().setValue(**

**new Double(val).doubleValue());**

**/\* Using m-class in a CLAS program \*/**

**floatnum = MCLASS("int2float", num)**

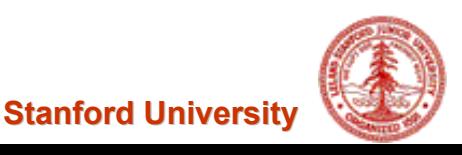

## **FICAS Buildtime**

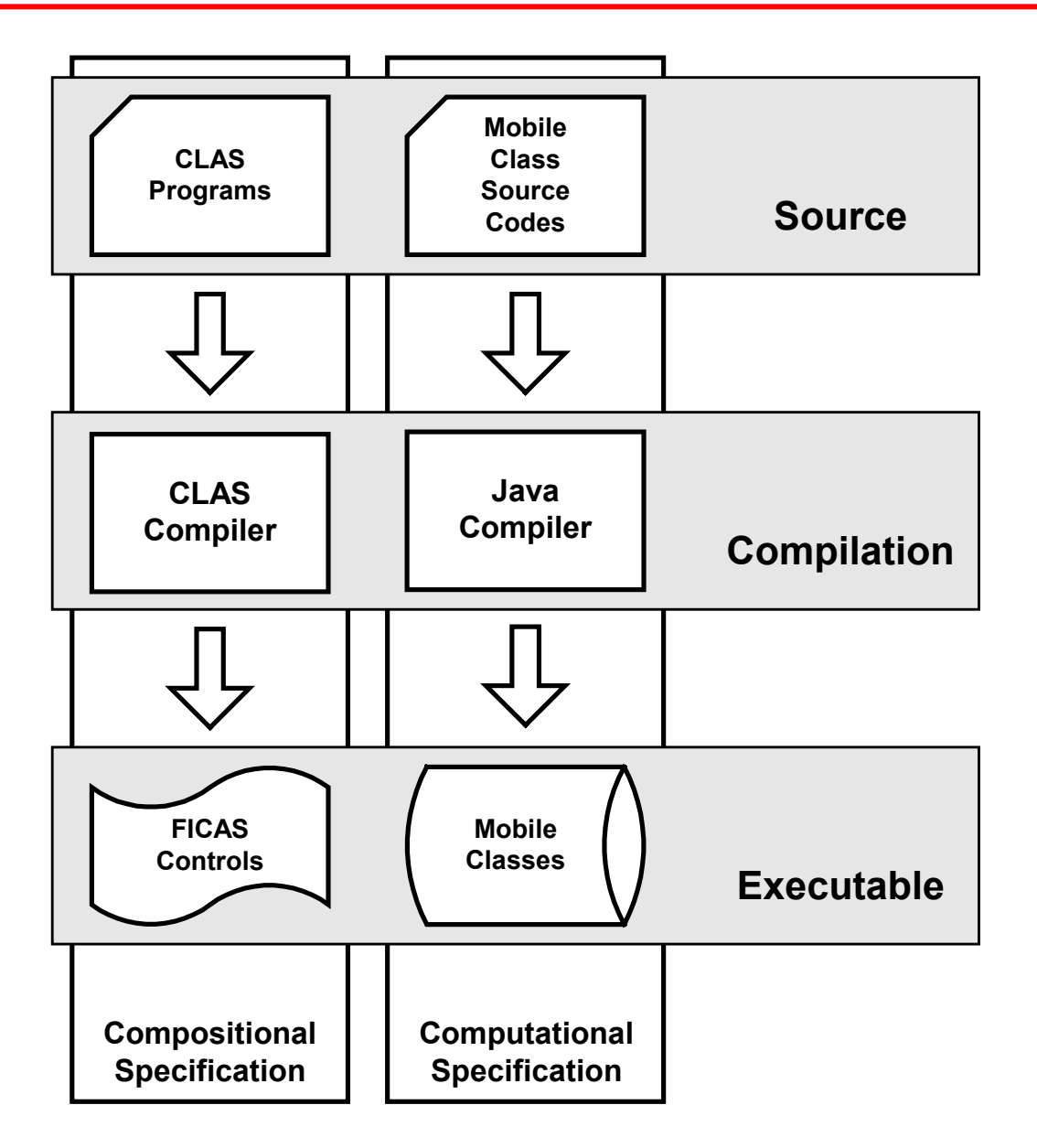

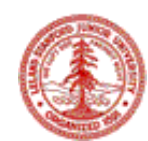

**Stanford University**

## **Sample CLAS Program 1**

```
SchedulingDemo "http://ficas.stanford.edu/Megaprogram"
{
           /* Setup Services */
           psl_svc = SETUP("SIPsl")
           p3_svc = SETUP("SIP3")
           notification_svc = SETUP("SINotification")
           /* Invoke and extract information from PSL Service */psl = psl_svc.INVOKE("to-psl", "CEIL")
           ceil = psl.EXTRACT()
           /* Invoke Rescheduling Service */
           p3 = p3_svc.INVOKE("reschedule", ceil)
           ceil2 = p3.EXTRACT()
           /* Store information using PSL Service */
           oracle = psl_svc.INVOKE("to-oracle", ceil2)
           status = oracle.EXTRACT()
           /* Invoke Notification Service */notif = notification_svc.INVOKE("171.64.55.32", 8250, status)
           /* Terminate Services */psl_svc.TERMINATE()
           p3_svc.TERMINATE()
           notification_svc.TERMINATE()
}
```
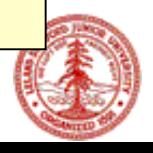

## **FICAS Runtime**

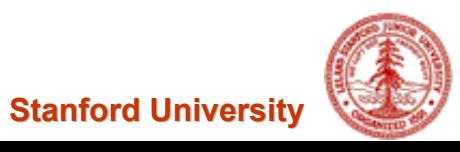

## **FICAS Runtime Architecture**

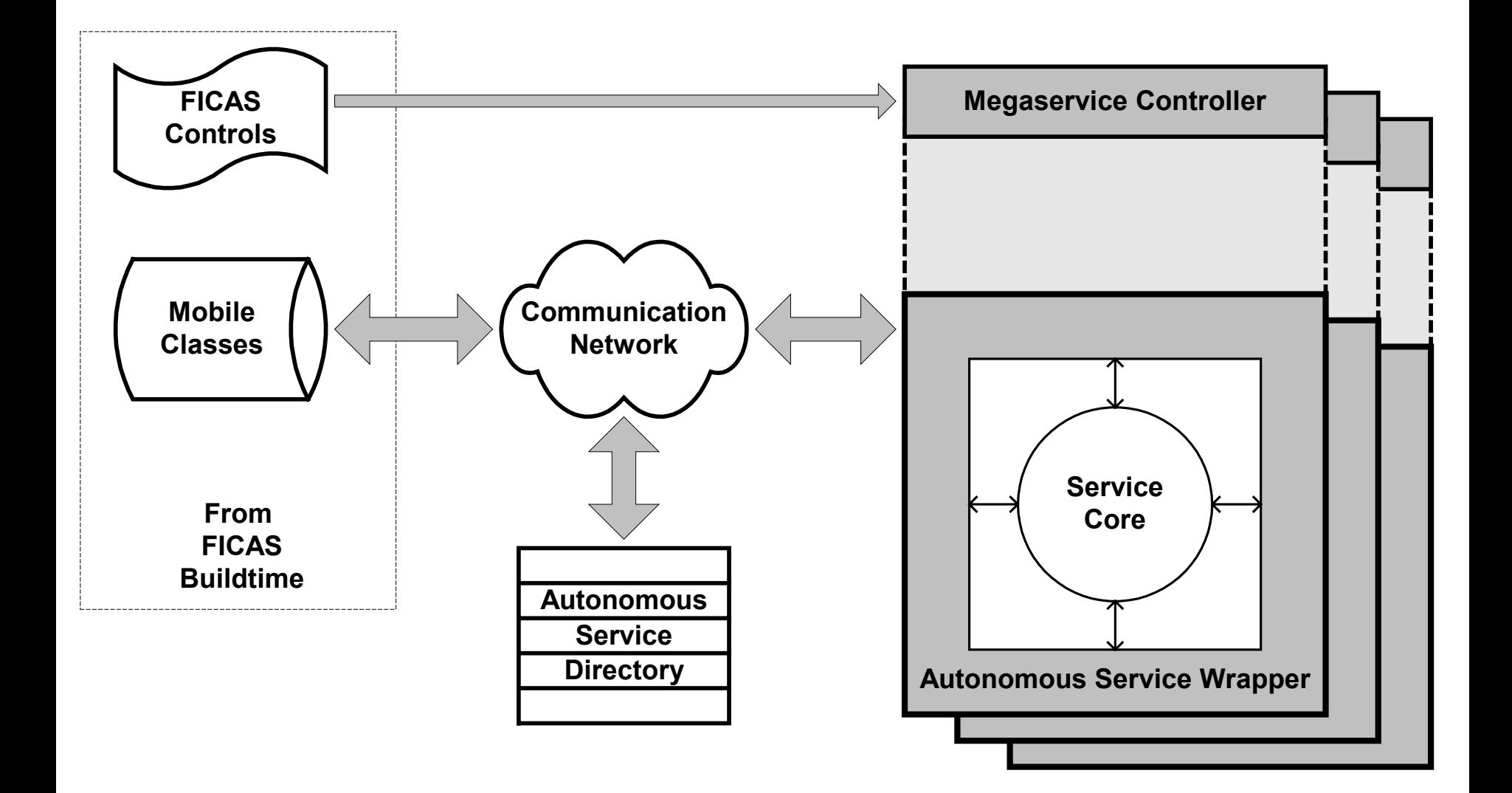

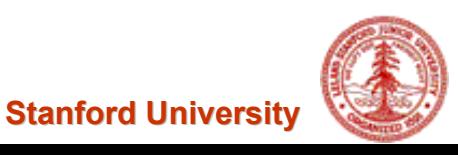

## **Megaservice Controller**

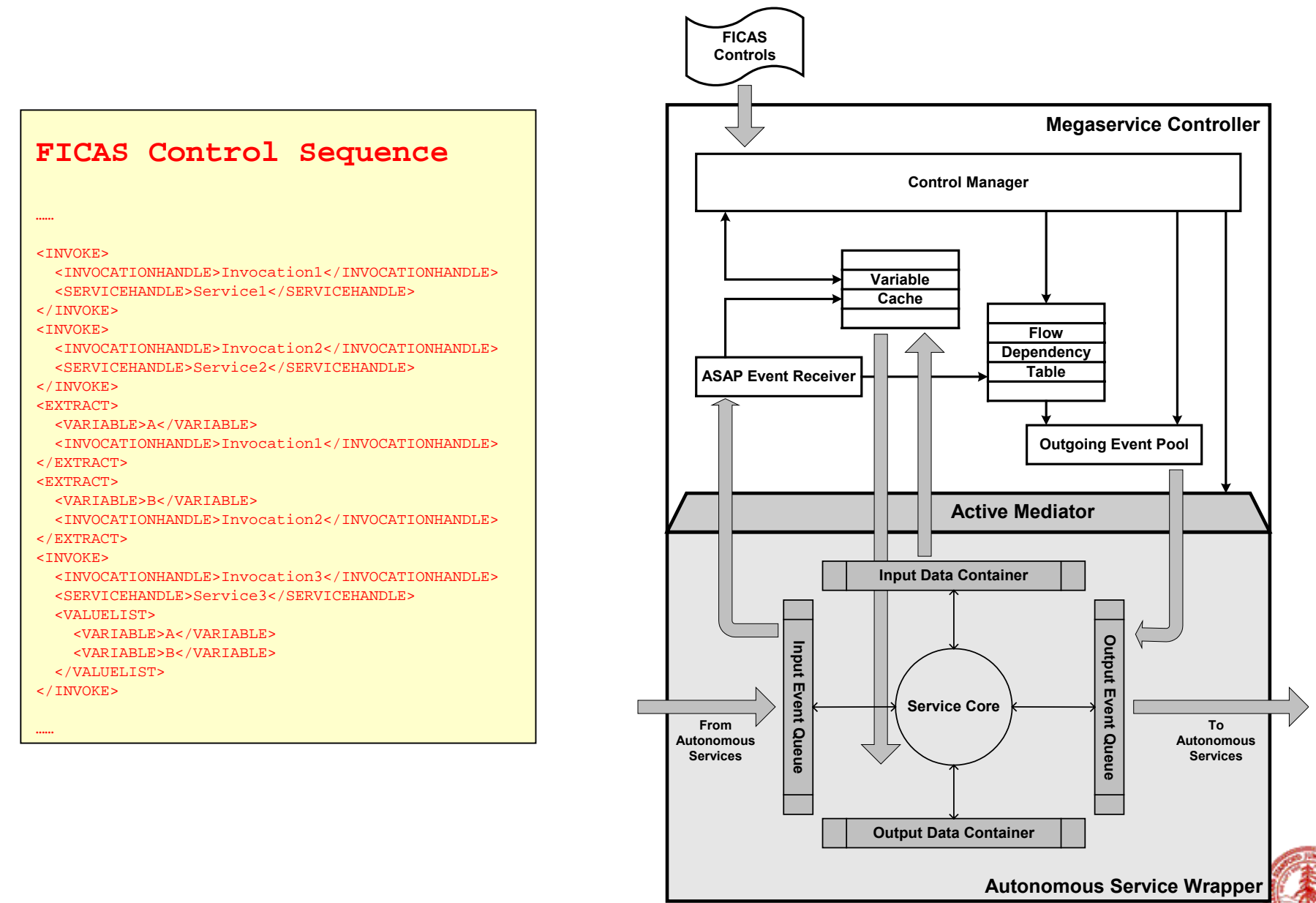

**Stanford University**

### **Service Integration Models**

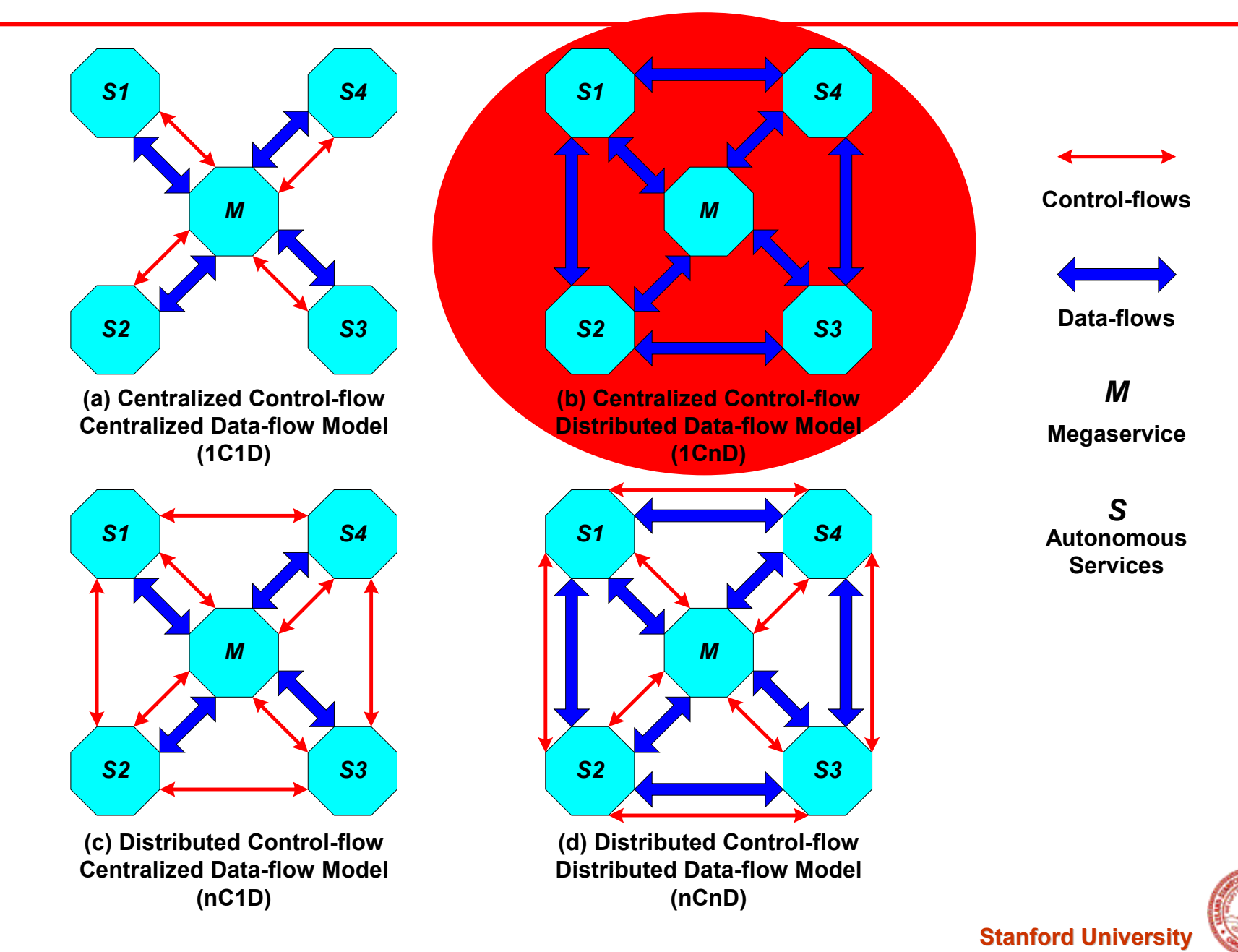

## **Data Dependencies within Megaservice**

```
/* Megaservice specified in CLAS */
Invocation1 = Service1.INVOKE();
Invocation2 = Service2.INVOKE();
A = Invocation1.EXTRACT();
B = Invocation2.EXTRACT();
Invocation3 = Service3.INVOKE(A, B);
C = Invocation3.EXTRACT();
Invocation4 = Service4.INVOKE(C)
D = Invocation4.EXTRACT();
```
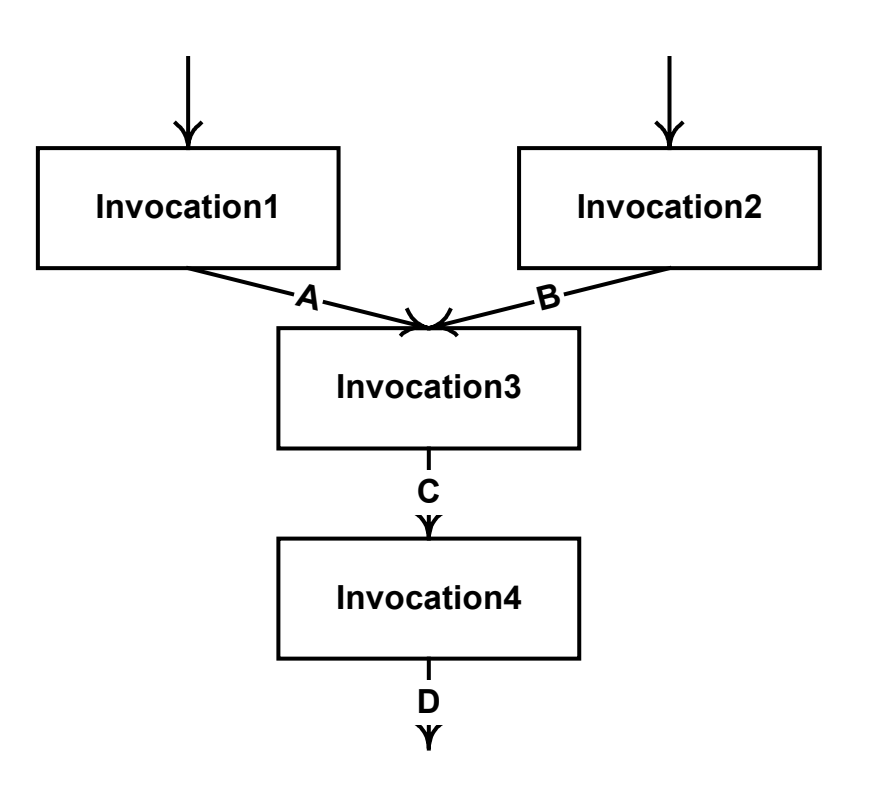

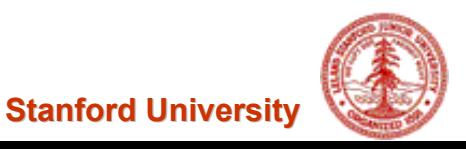

## **Event Dependency Graph – 1C1D**

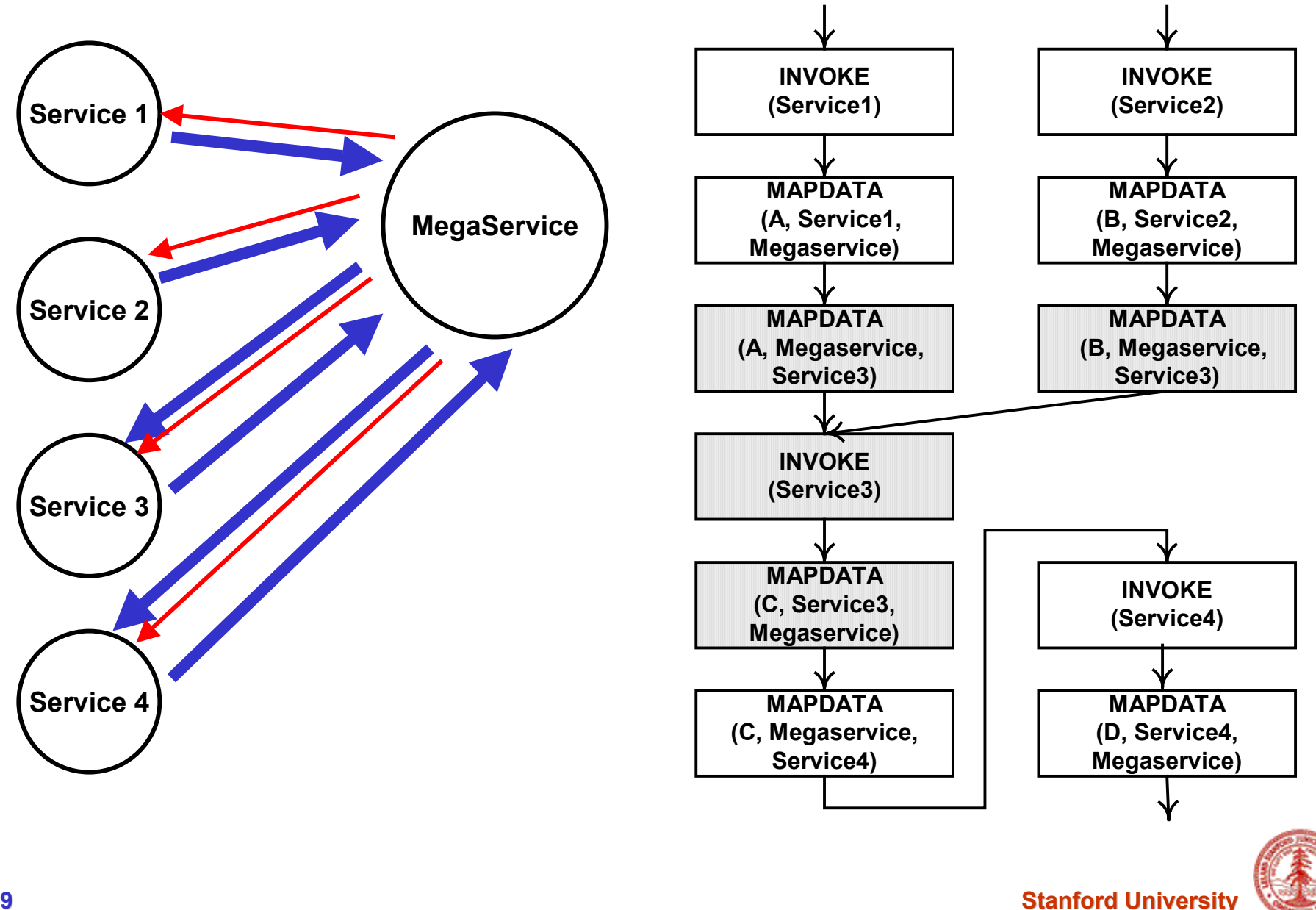

## **Event Dependency Graph – 1CnD**

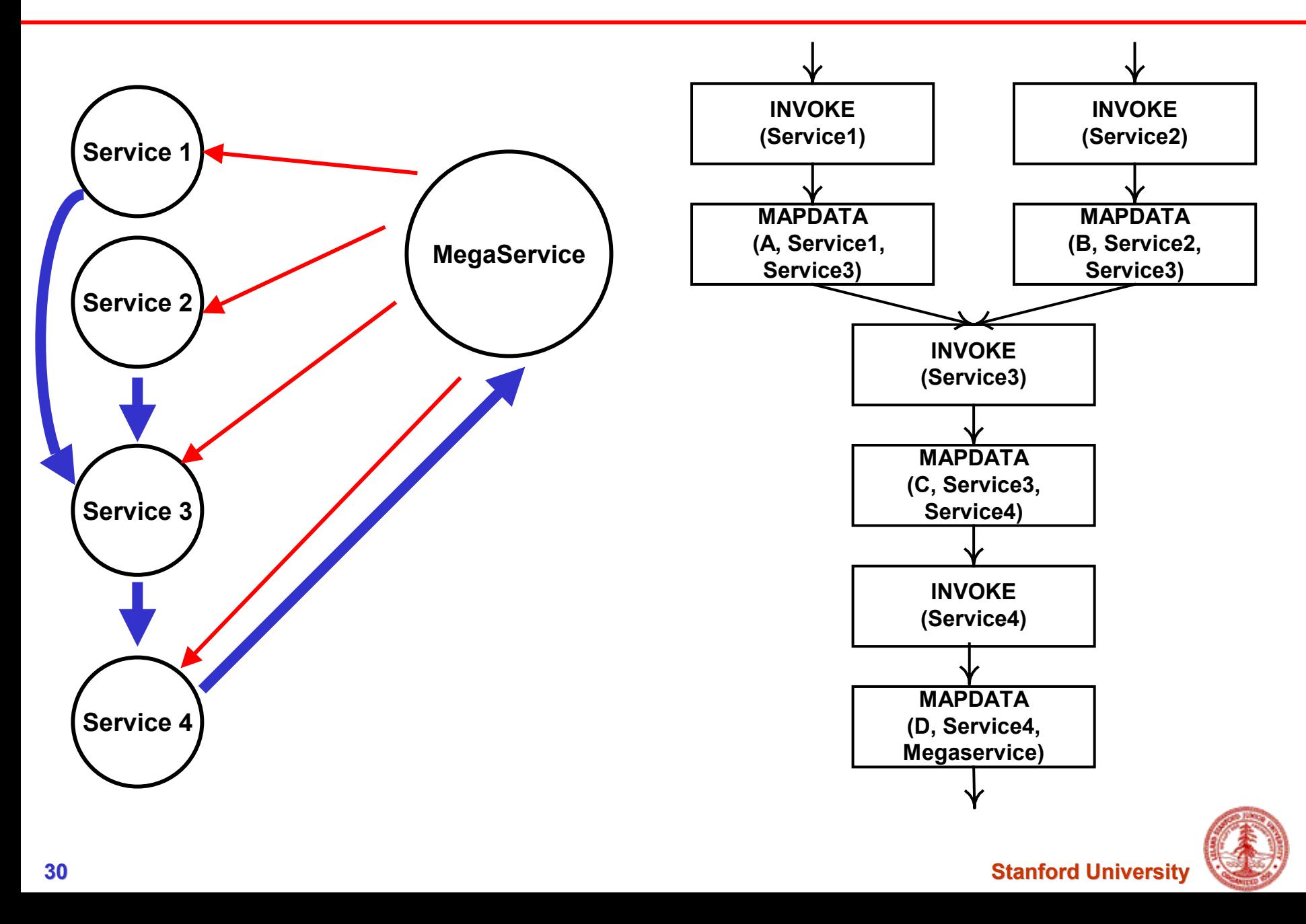

## **1C1D v.s. 1CnD**

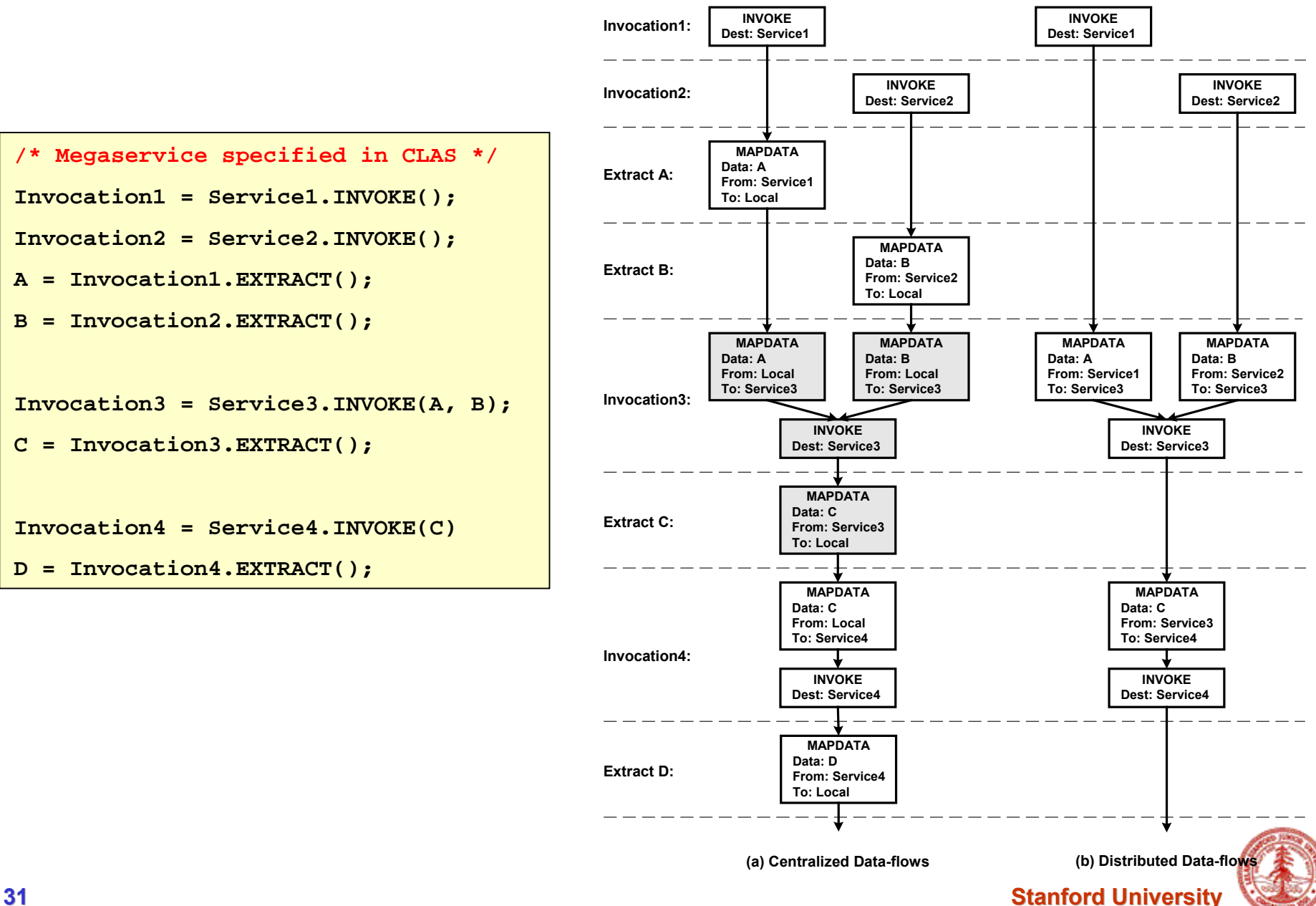

### **Performance Evaluation – Apache SOAP v.s. FICAS**

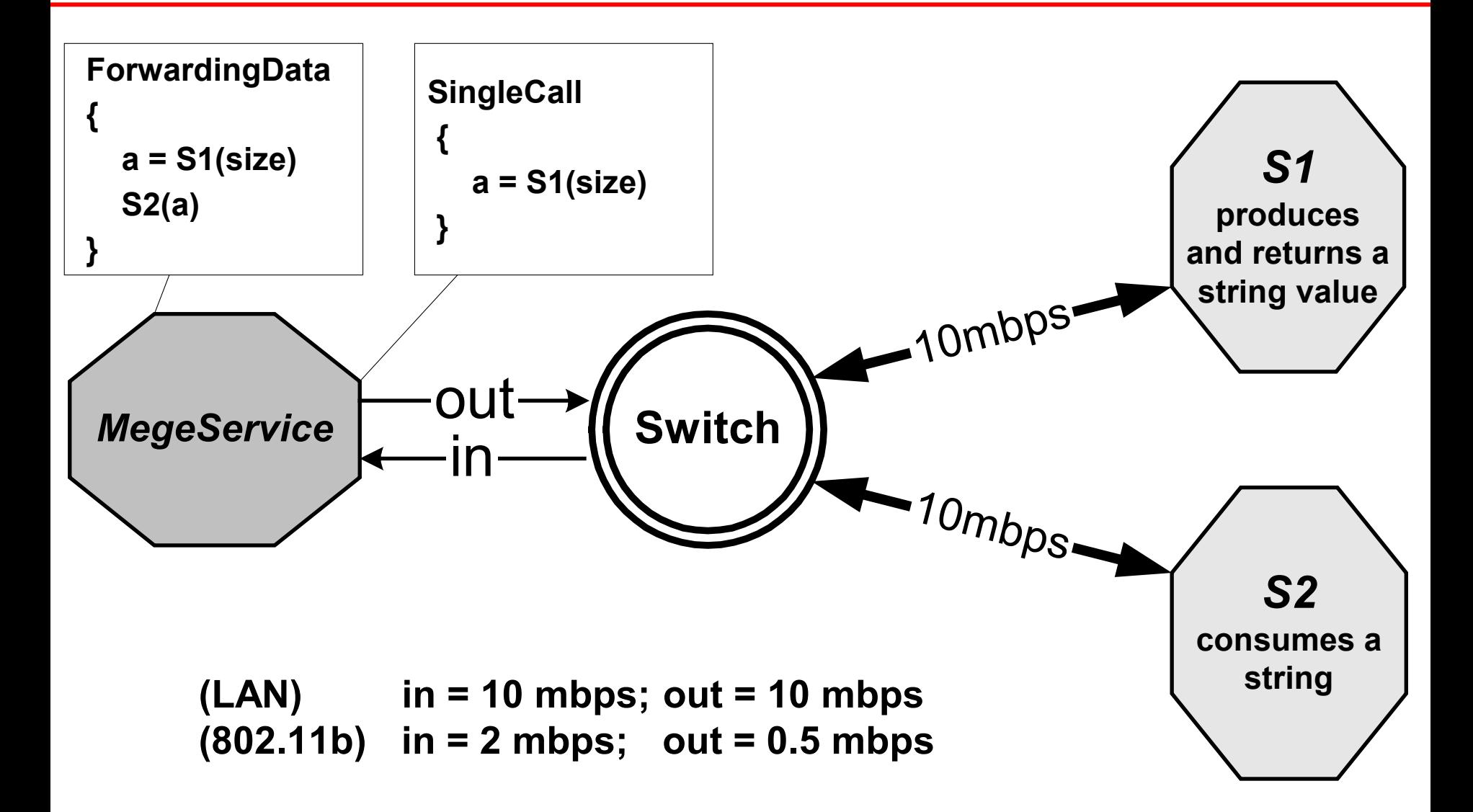

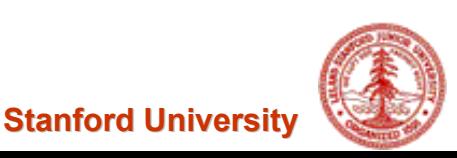

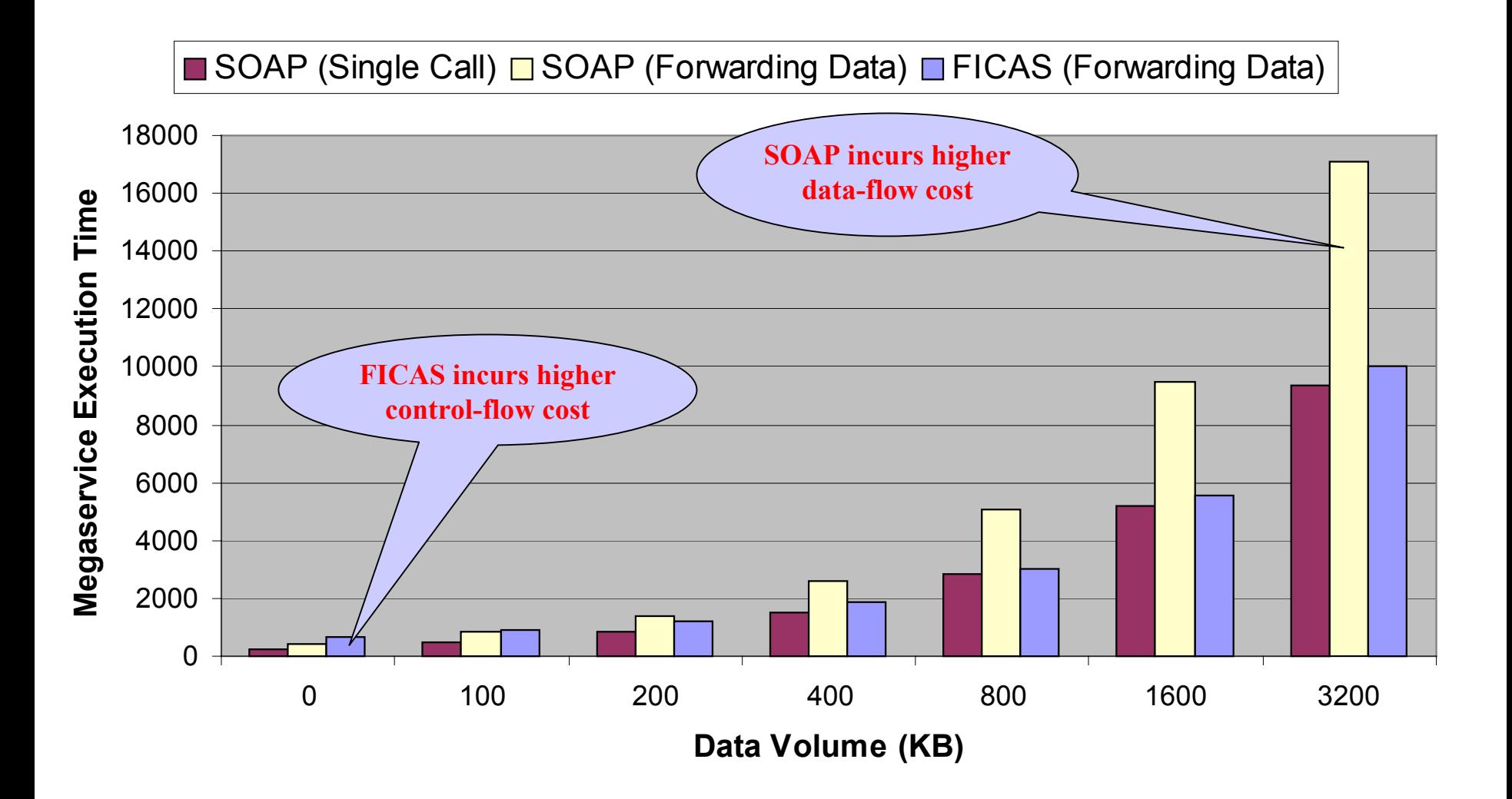

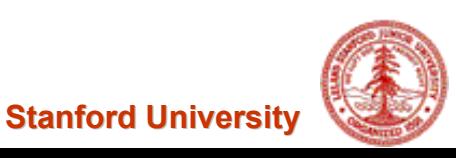

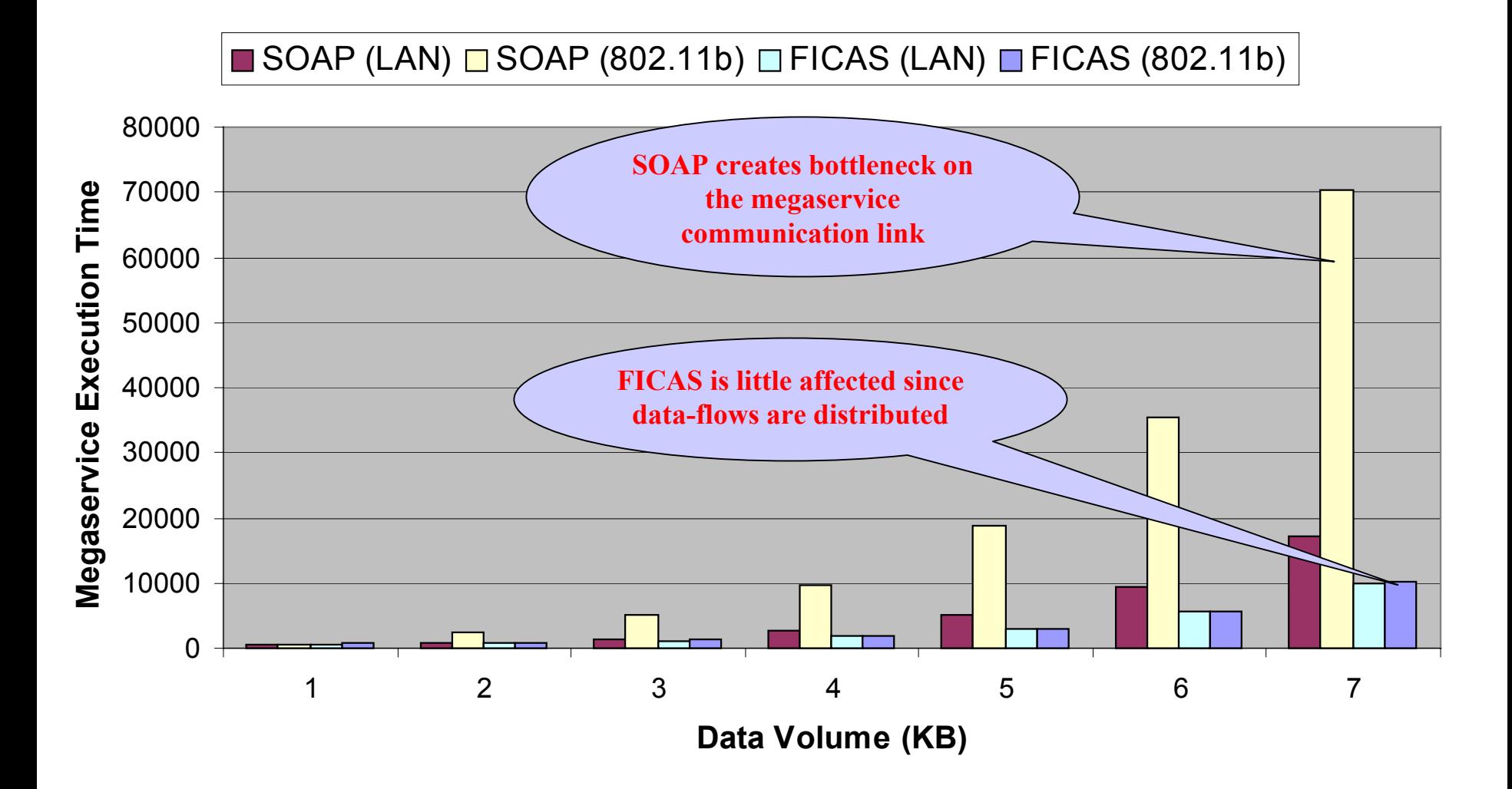

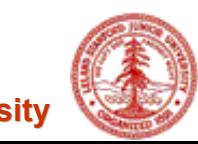

**Stanford University**

#### **Example:**

**Type Conversion Using Broker Services versus Mobile Classes**

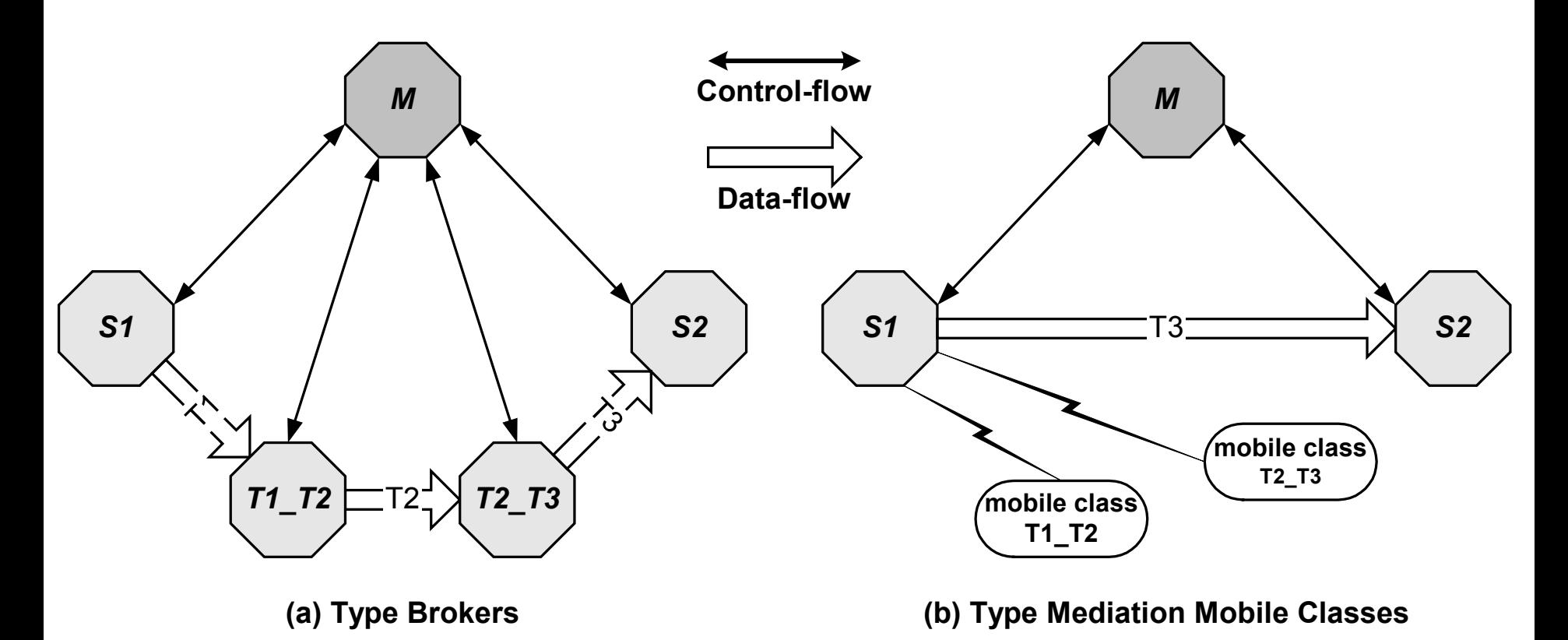

J. Ockerbloom, "Mediating Among Diverse Data Formats", Carnegie Mellon University, PhD. Thesis, 1998.

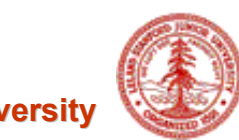

## **Executing Mobile Class on Active Mediator**

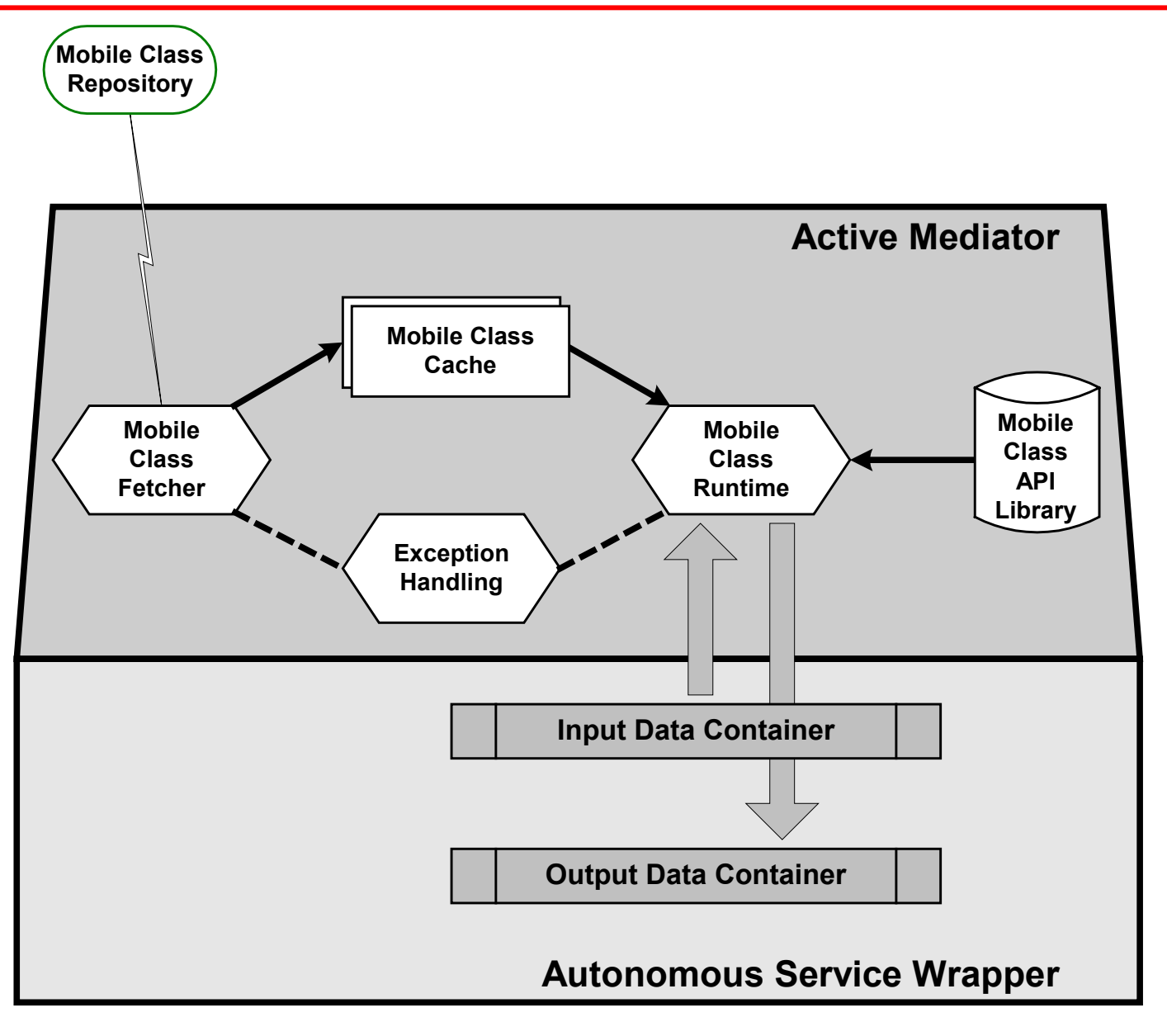

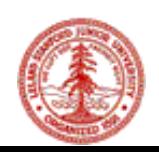

## **A Megaservice with a Mobile Class**

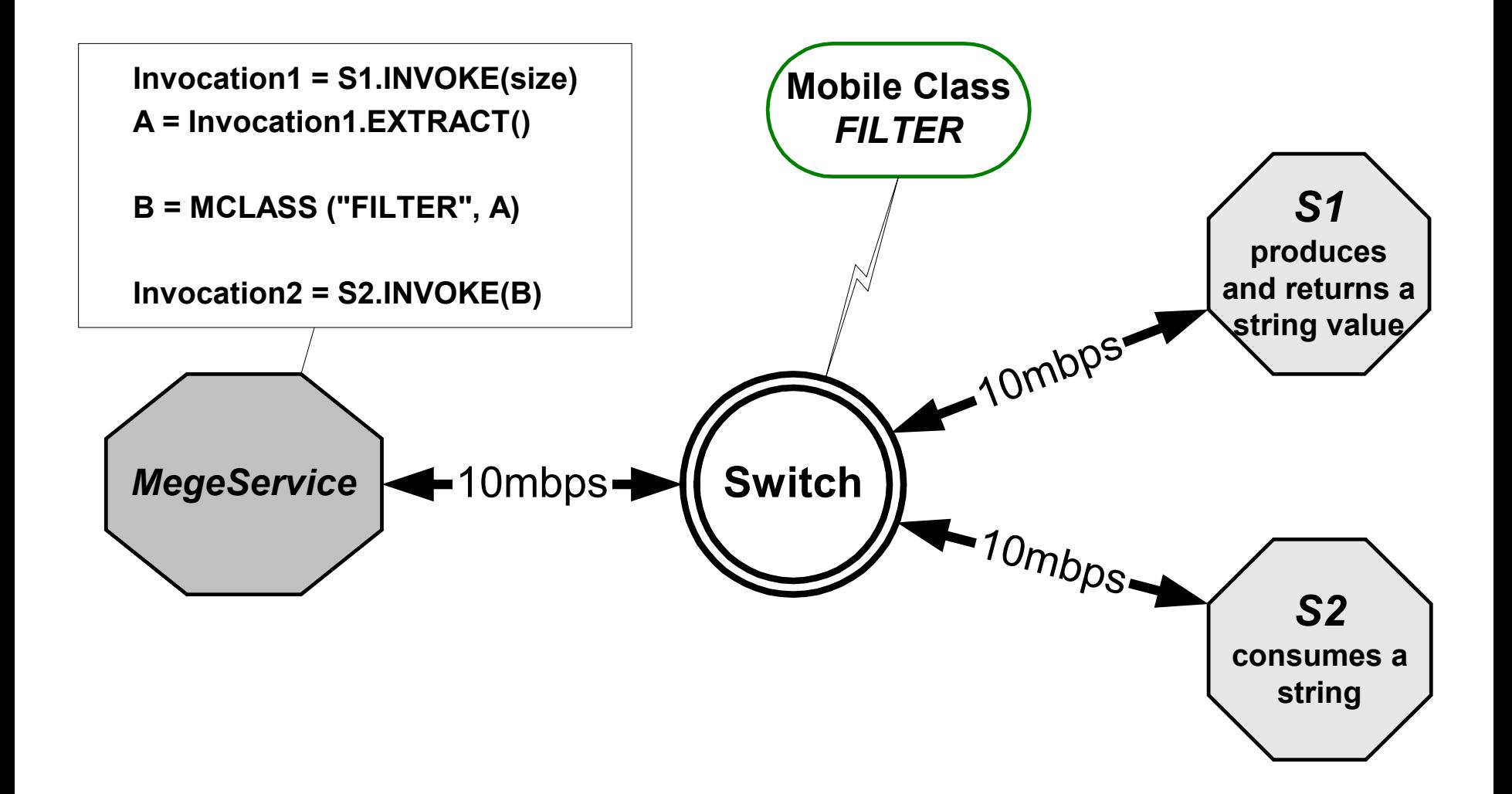

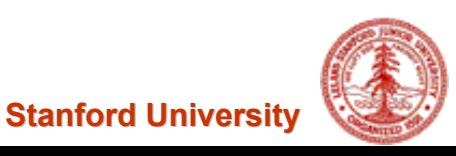

### **Performance Comparison for Mobile Class Placements**

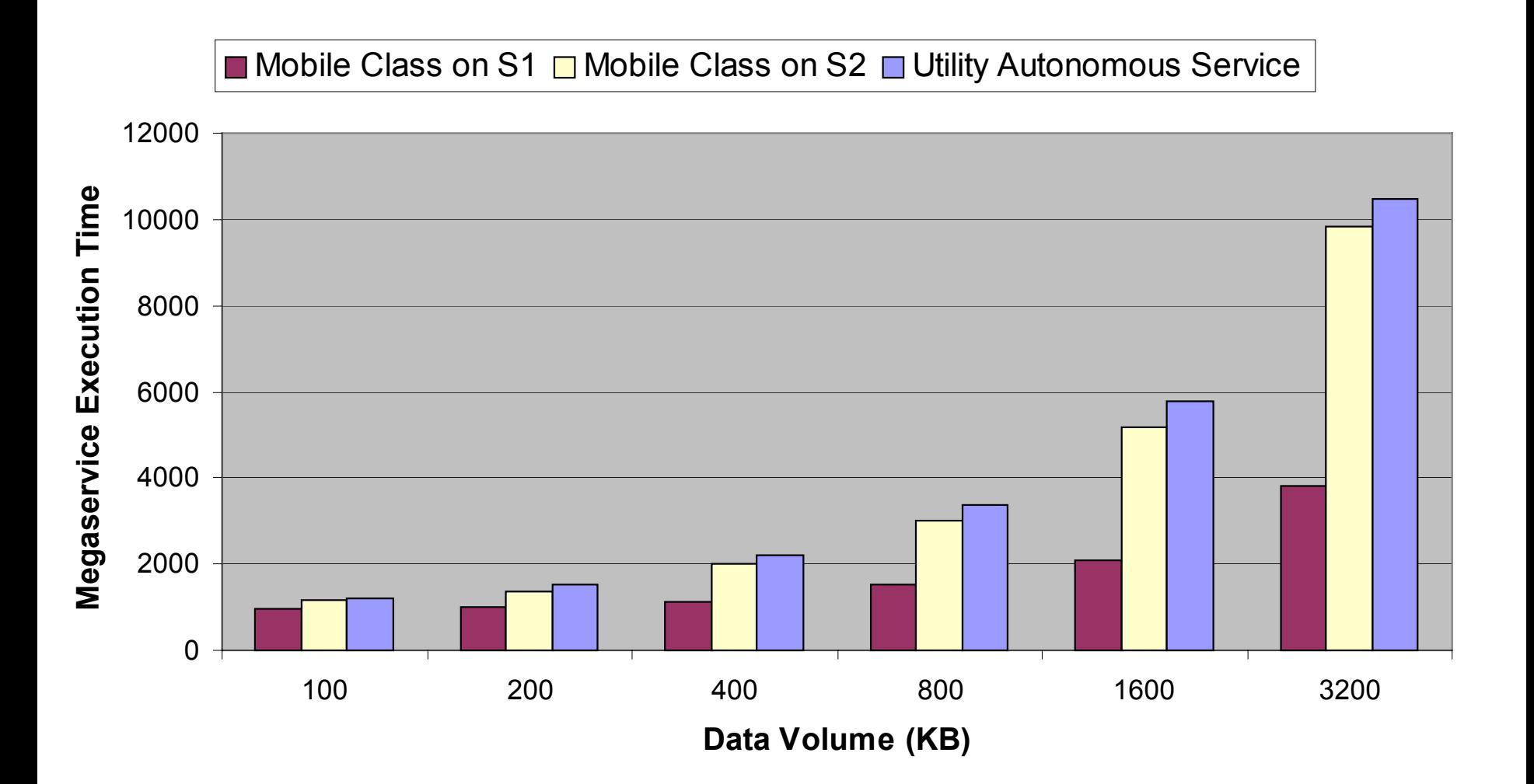

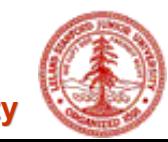

**Stanford University**

## **Distributed Component Models**

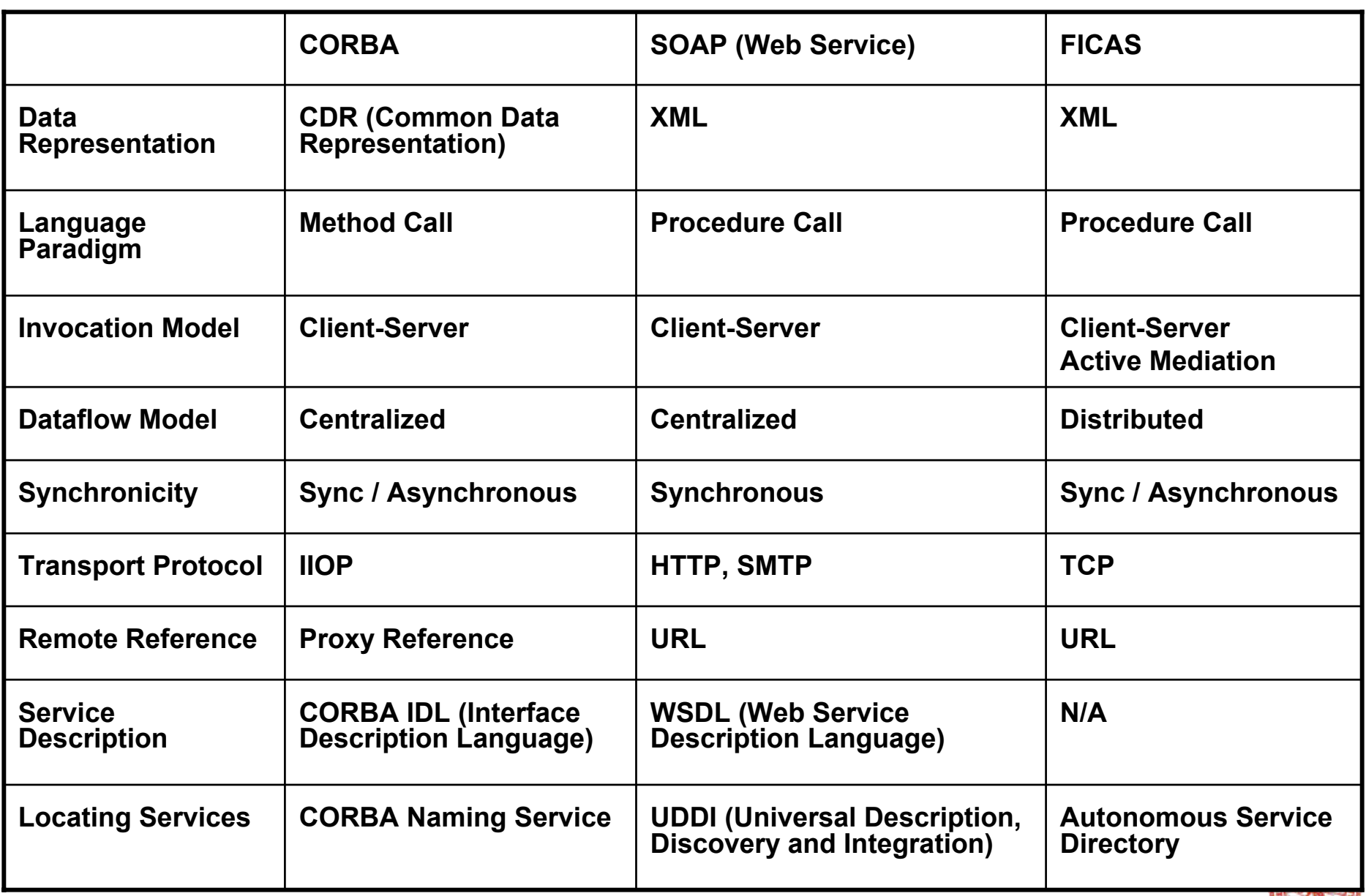

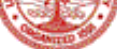

## **FICAS Summary**

#### •**Objective**

- **Investigate revolutionary approach to large-scale software composition**
- • **Approach**
	- **Develop and validate a distributed data-flow based service composition framework**

#### •**Contributions**

- **Protocol (***ASAP***) support for constructing autonomous services**
- – **A high-level language (***CLAS***) that separates composition from computation**
- –**Performance optimization with data-flow distribution**
- – **Active mediation to extend the capability of the compositional language and to facilitate data-flow optimization**

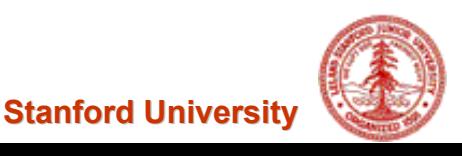

# **Demonstration**

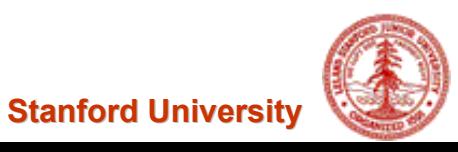

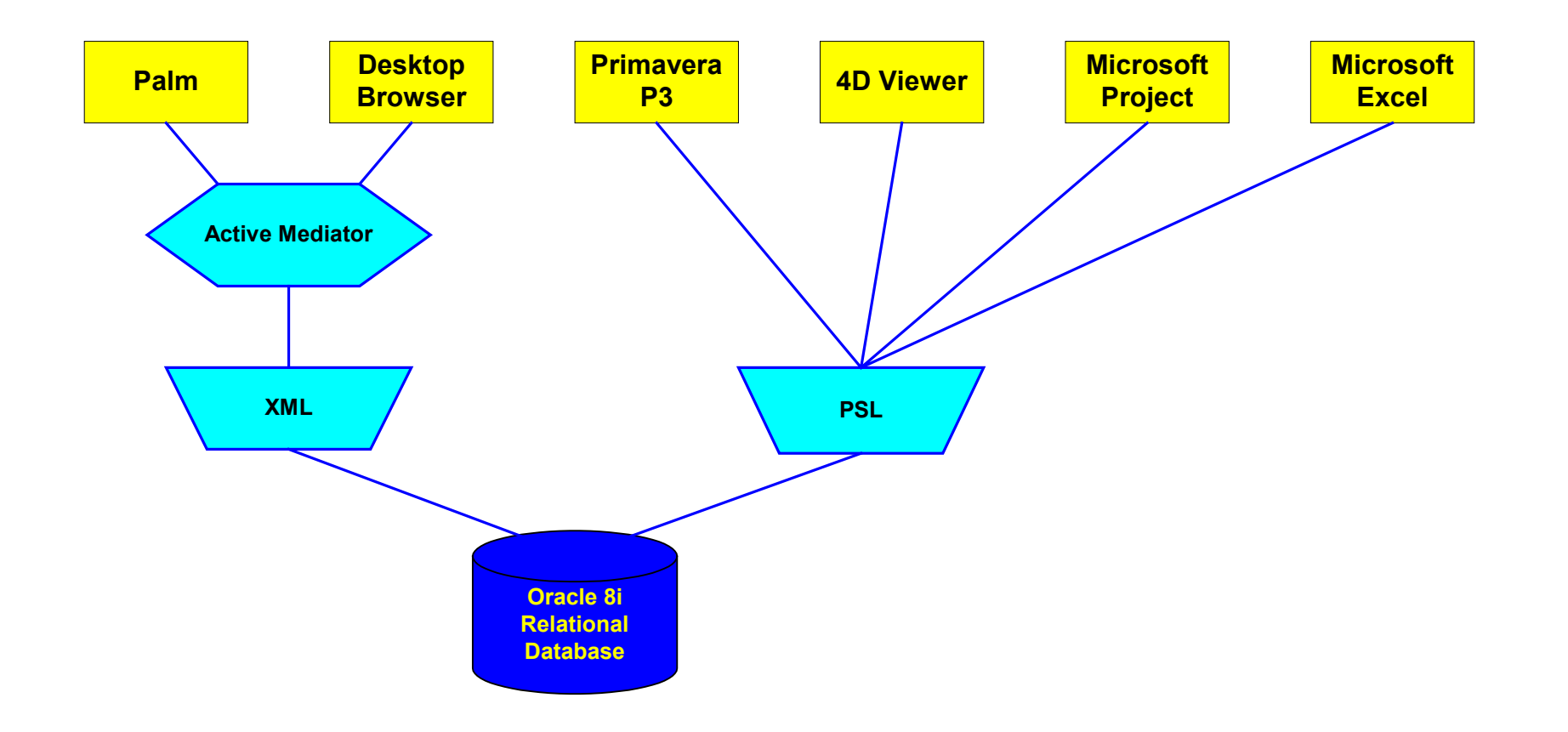

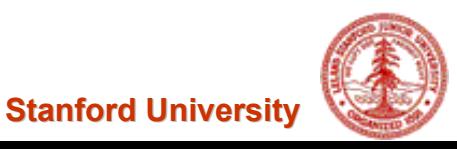

## **Review Design in 4D Viewer**

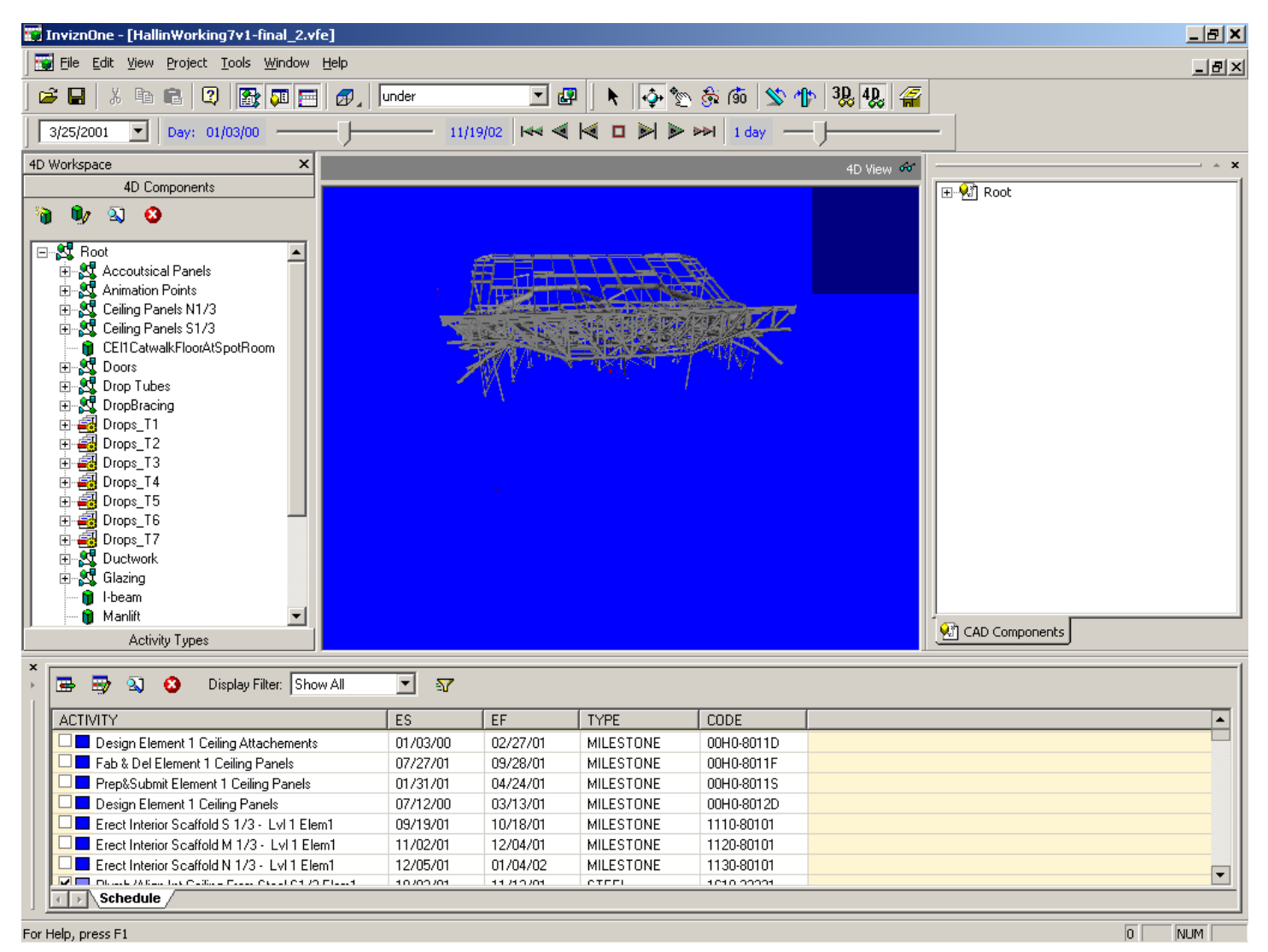

#### 4D Model Taken on 3/25/2001 From 4DViewer

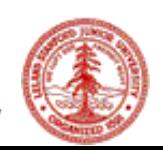

**Stanford University**

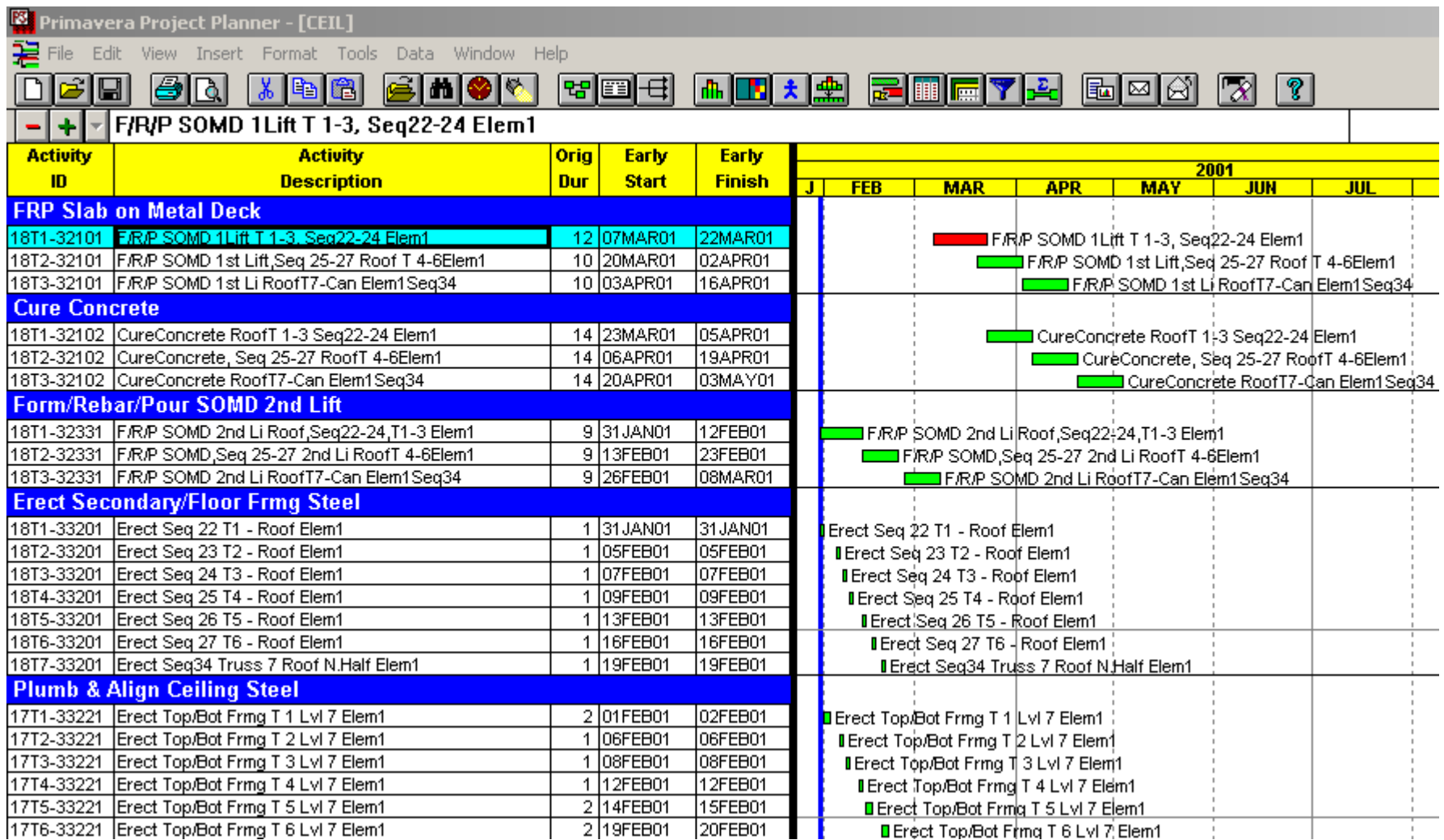

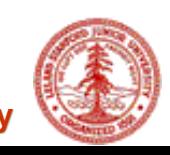

## **Review Schedule in Microsoft Project**

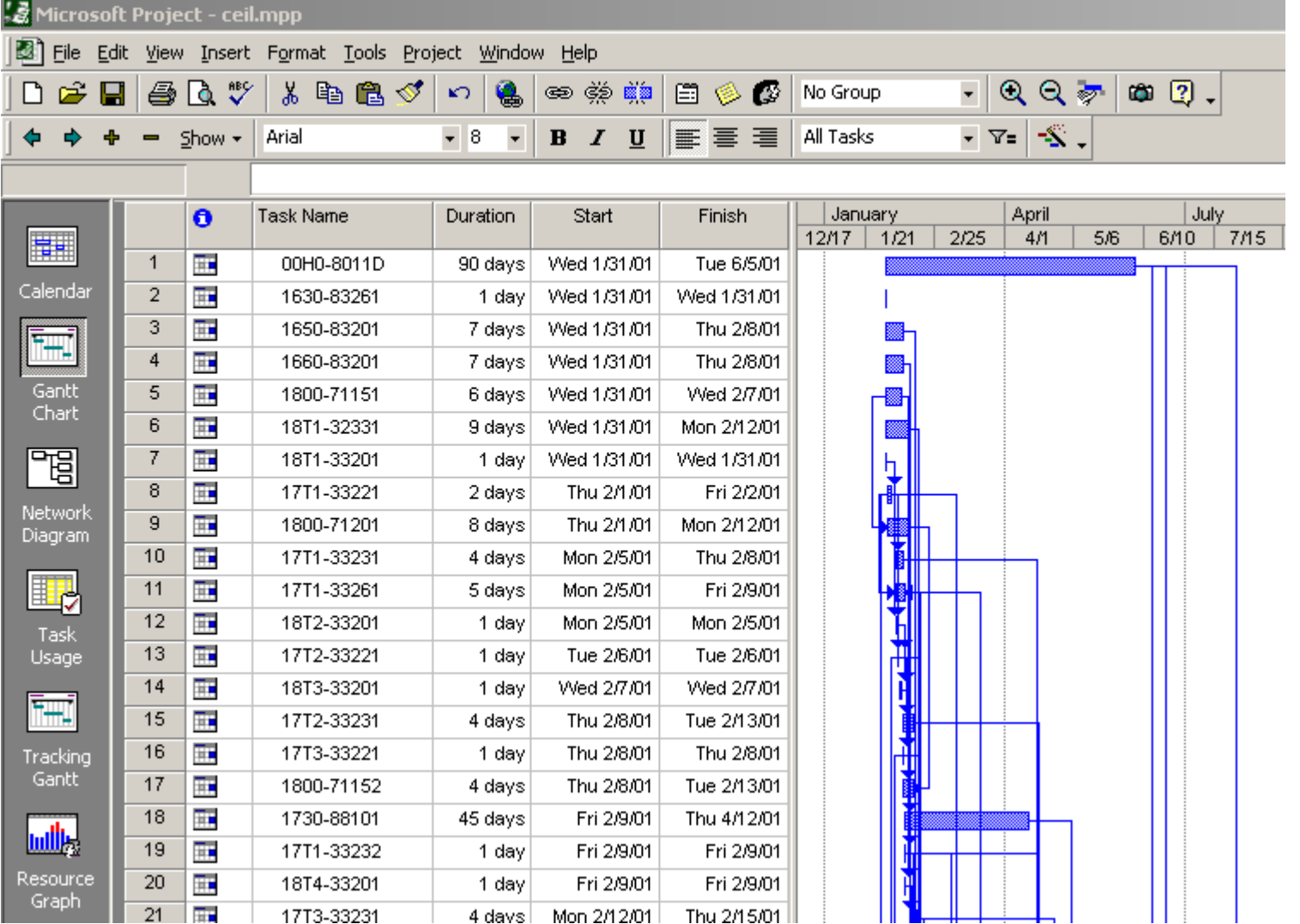

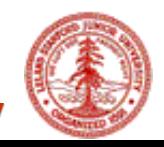

## **View Schedule on Site**

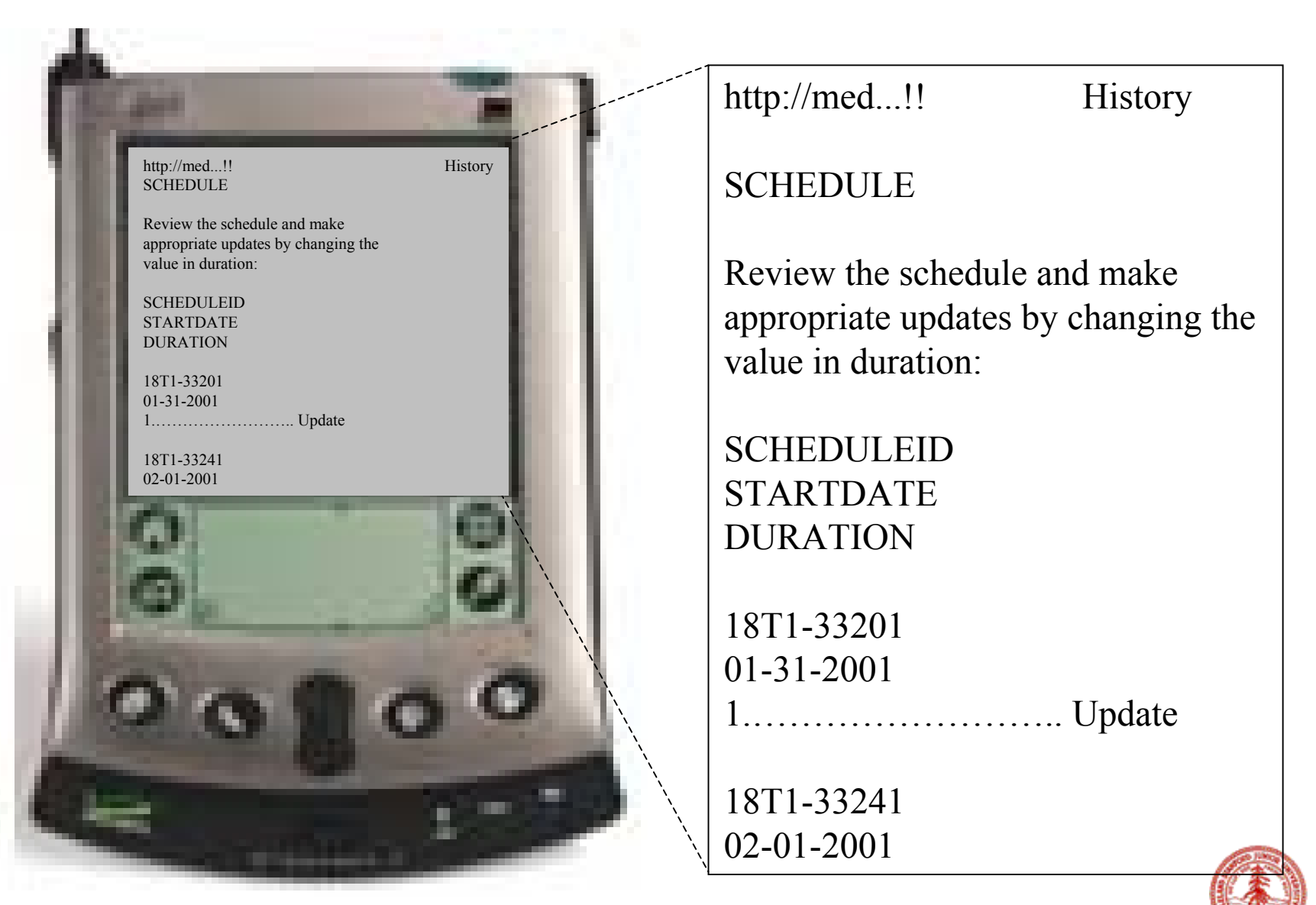

## **Modifying Schedule On-site**

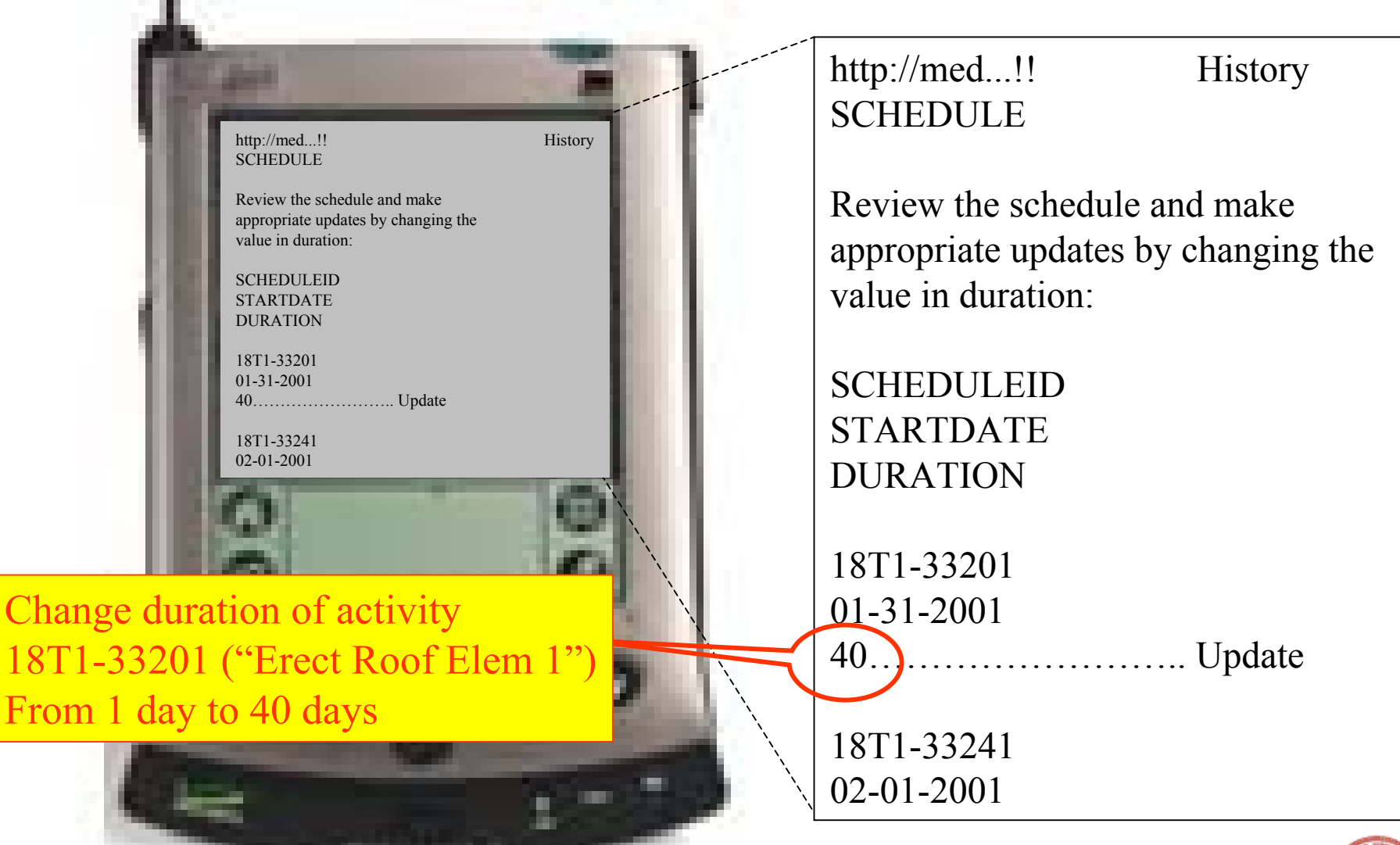

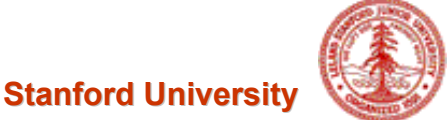

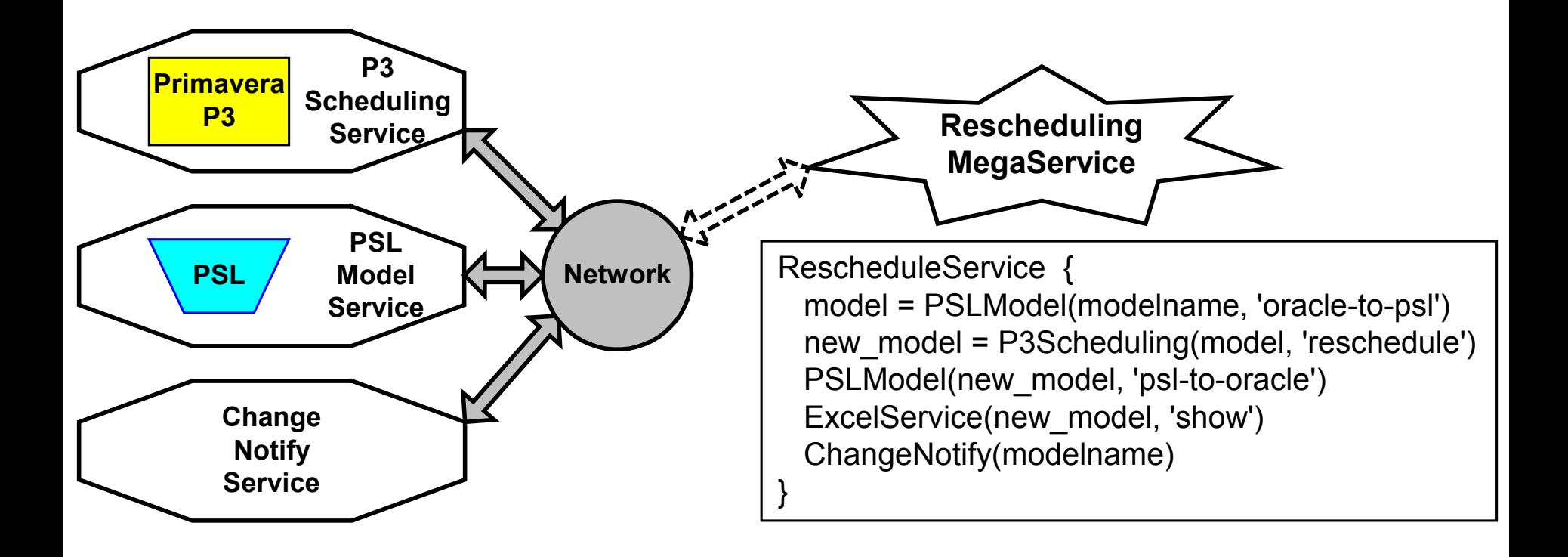

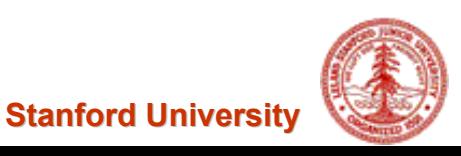

### **Review Modified Schedule in Primavera**

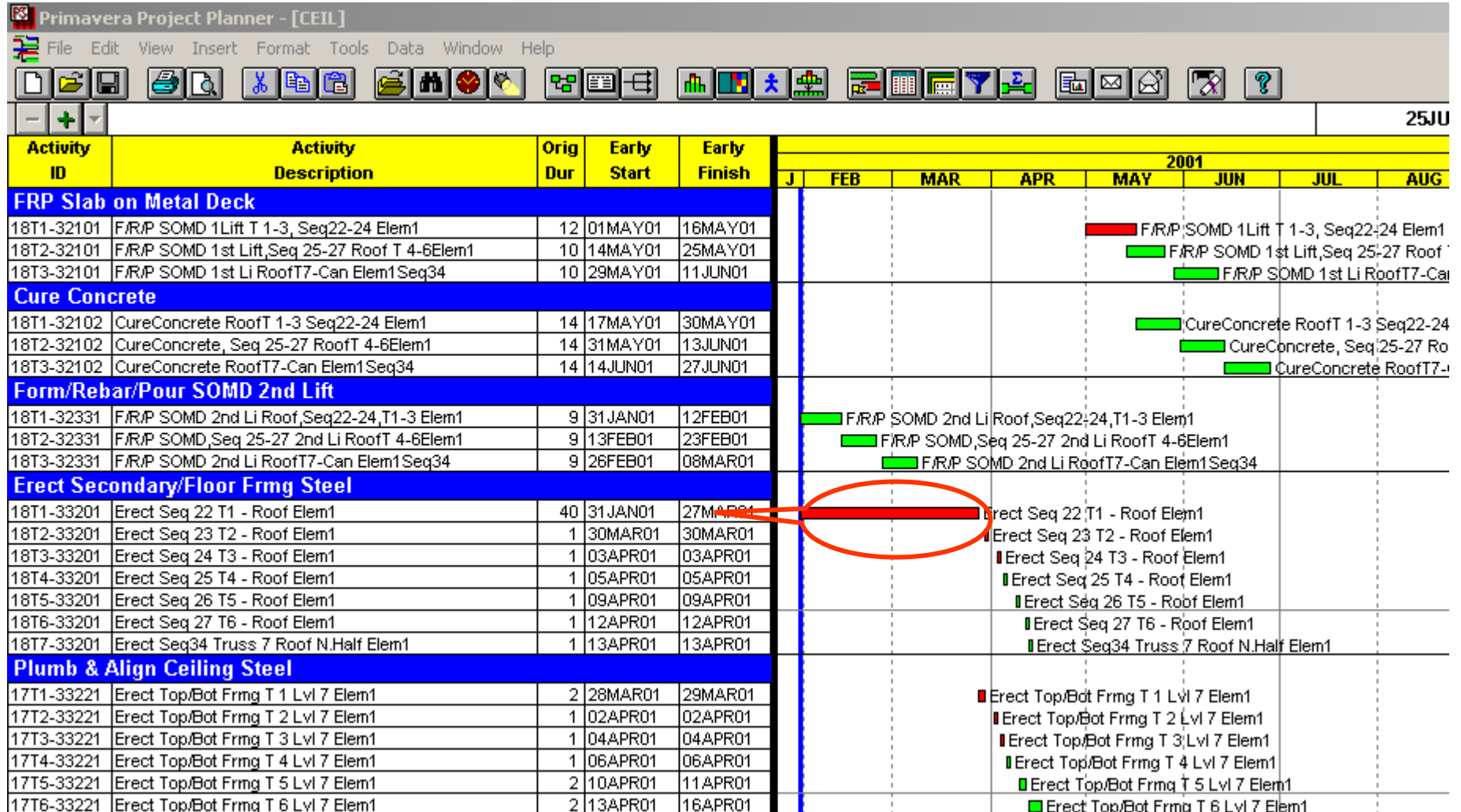

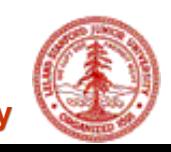

### **Review Modified Design in 4D Viewer**

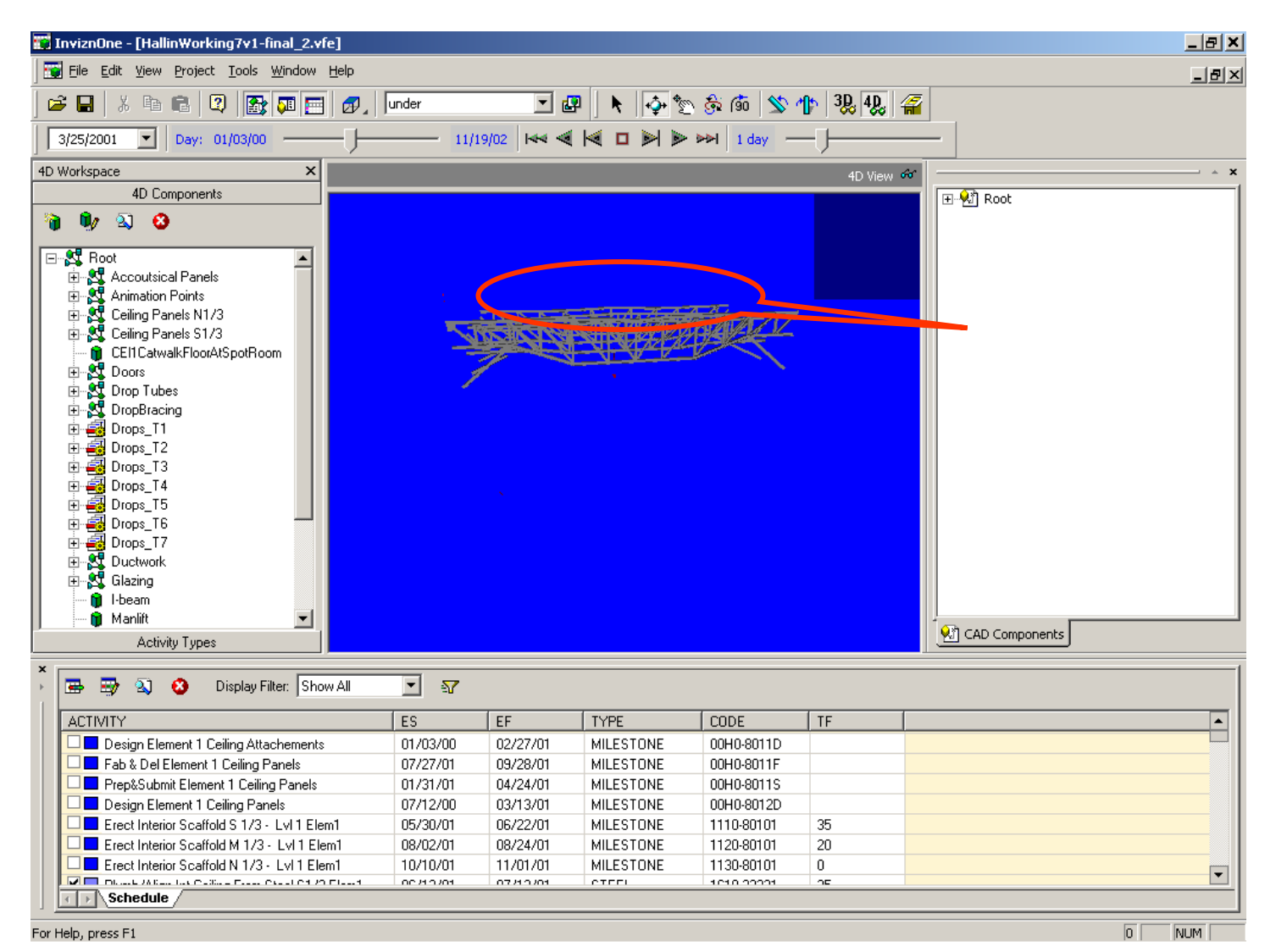

#### 4D Model Taken at 3/25/2001 From 4DViewer

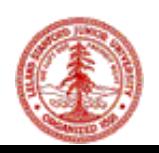

## **Review Modified Schedule in Microsoft Project**

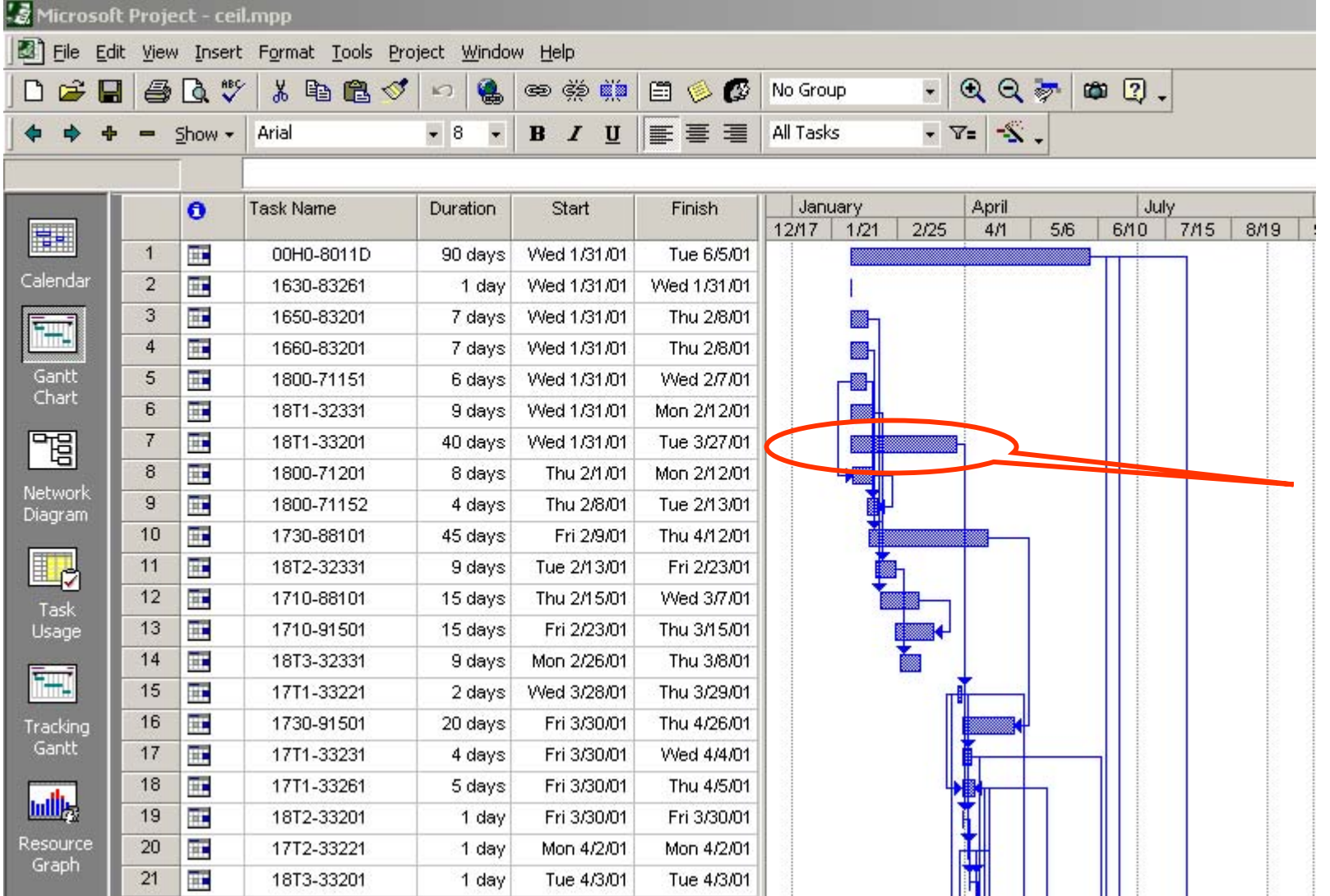

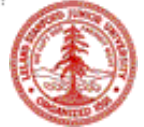

#### **Review Changed Activities in Desktop Browser**

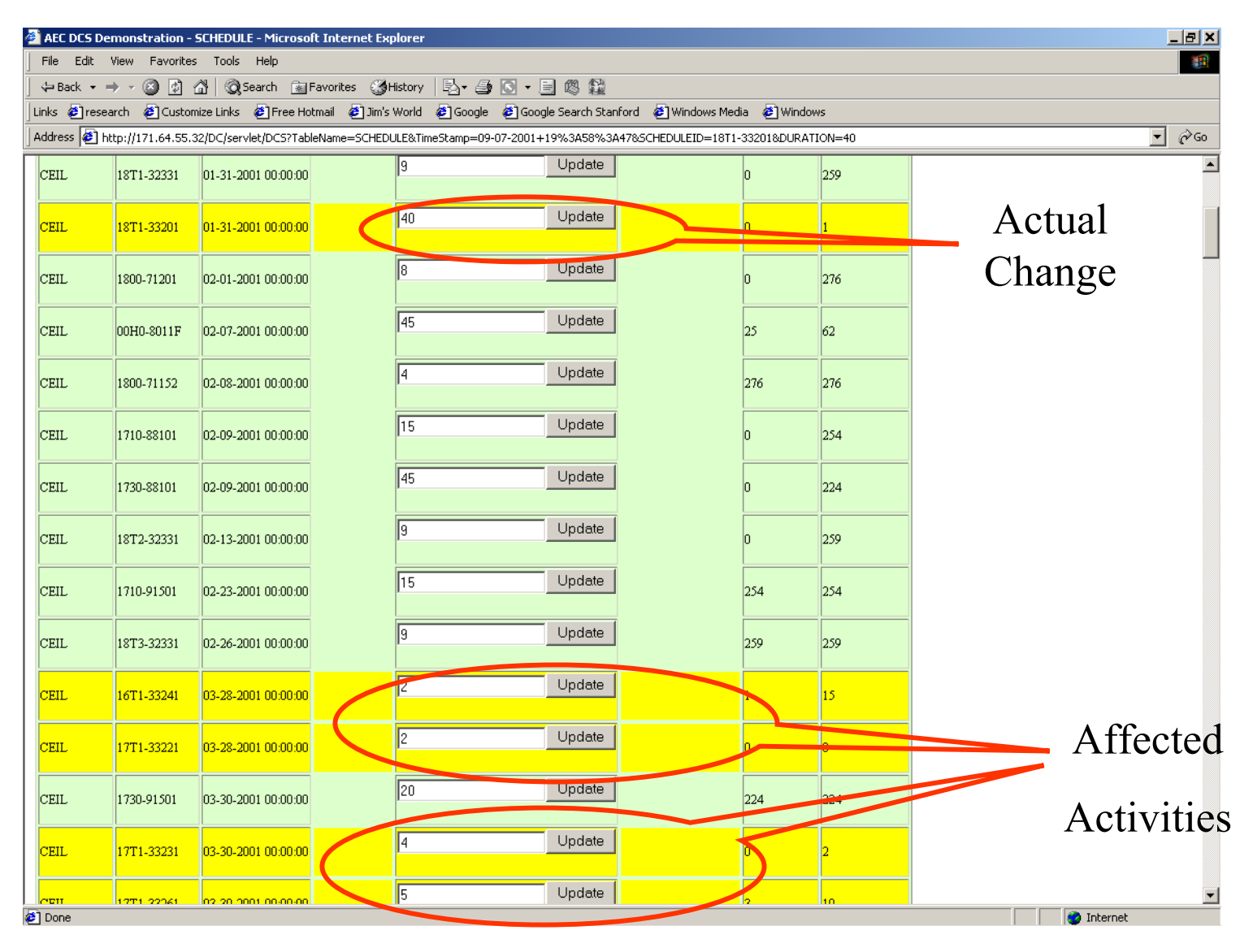

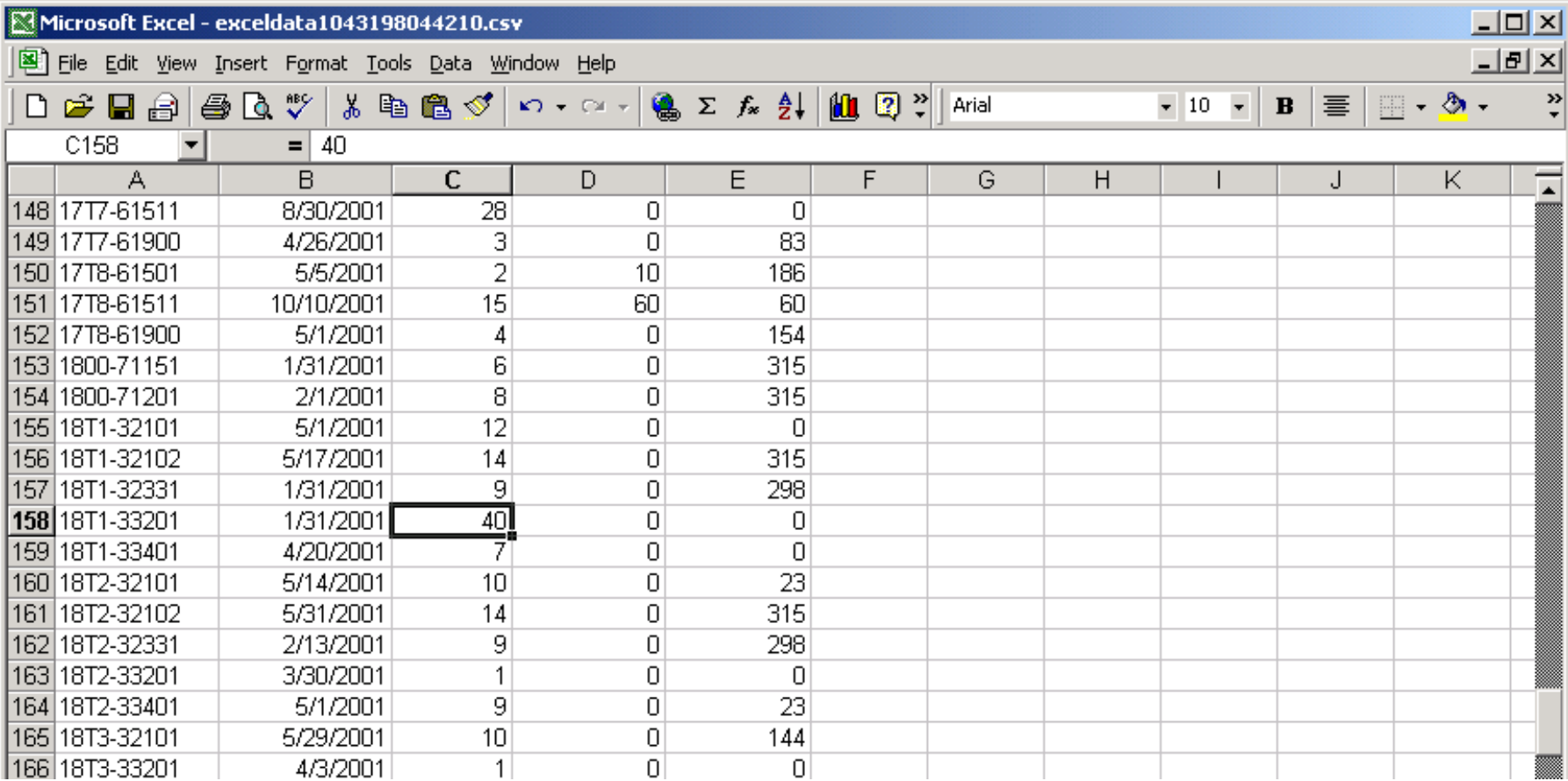

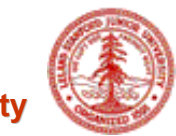